# **CLAVES PARA EMPEZAR**

and the state of the state of the state of the state of the state of the state of the state of the state of th

#### 1. Calcula las siguientes potencias.

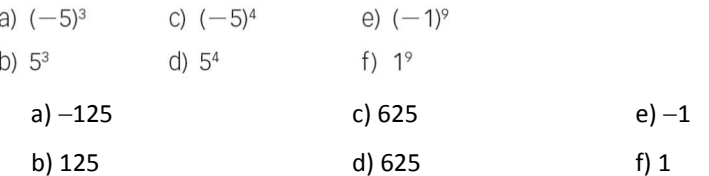

#### 2. Calcula estas raíces cuadradas.

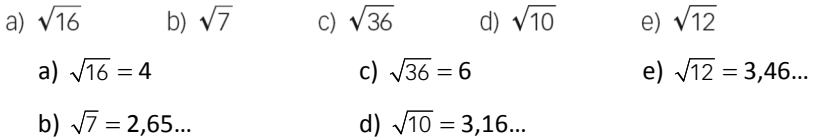

### **VIDA COTIDIANA**

Los microscopios electrónicos nos permiten diferenciar objetos separados tan solo por 0.0002 milímetros, es decir, podemos ver objetos más pequeños que las células.

• Un científico está observando dos células separadas por  $3.2 \cdot 10^{-7}$  m. ¿Las puede diferenciar si utiliza un microscopio que permite observar objetos separados por 0,0001 mm?

3,2 · 10<sup>-7</sup> m = 3,2 · 10<sup>-4</sup> mm > 1 · 10<sup>-4</sup> mm → El científico sí puede diferenciar las dos células con el microscopio.

#### **RESUELVE EL RETO**

 $12^2 = 144$  $21^2 = 441$ 

 $13^2 = 169$  $31^2 = 961$ 

Encuentra otro número de dos cifras que cumpla la misma propiedad.

Respuesta abierta. Por ejemplo:

 $11^2 = 121$   $22^2 = 484$ 

Halla un número que al elevarlo al cuadrado y sumarle 2 se convierta en un número al cubo.

Las dos soluciones que existen son 5 y −5.

#### Un número racional soy y mi raíz es mayor que yo mismo. Con premura y sin desvío señala dónde estoy.

Cualquier número racional comprendido entre 0 y 1, ambos sin incluir, cumple la condición dada.

#### ¿Puedes escribir, solo con unos y ceros, un número irracional?

Sí, por ejemplo, 1,01001000100001…

# **ACTIVIDADES**

1. Escribe en forma de potencia estas multiplicaciones y halla el resultado.

a) 
$$
2 \cdot 2 \cdot 2 \cdot 2 \cdot 2 \cdot 2 \cdot 2 \cdot 2 \cdot 2
$$
  
\nb)  $(-4) \cdot (-4) \cdot (-4) \cdot (-4) \cdot (-4) \cdot (-4)$   
\nc)  $\left(-\frac{2}{5}\right) \cdot \left(-\frac{2}{5}\right) \cdot \left(-\frac{2}{5}\right)$   
\na)  $2^9 = 512$  b)  $(-4)^5 = -1024$  c)  $\left(-\frac{2}{5}\right)^3 = -\frac{8}{125}$ 

#### 2. Corrige los errores.

a) 
$$
5^4 = 5 + 5 + 5 + 5
$$
  
\nb)  $(-5)^3 = (-5) \cdot 3$   
\nc)  $\left(\frac{1}{5}\right)^7 = \left(\frac{-1}{5}\right)^7$   
\nd)  $-5^2 = (-5) \cdot (-5)$   
\na)  $5^4 = 5 \cdot 5 \cdot 5 \cdot 5$   
\nb)  $(-5)^3 = (-5) \cdot (-5) \cdot (-5)$   
\nd)  $-5^2 = -5 \cdot 5$ 

#### 3. Completa en tu cuaderno.

a) 
$$
(\Box)^3 = \frac{-125}{8}
$$
  
b)  $(\Box)^8 = 4^{\Box} = 256$   
a)  $\left(-\frac{5}{2}\right)^3 = \frac{-125}{8}$   
b)  $(2)^8 = 4^4 = 256$  o bien  $(-2)^8 = 4^4 = 256$ 

### 4. Calcula estas potencias.

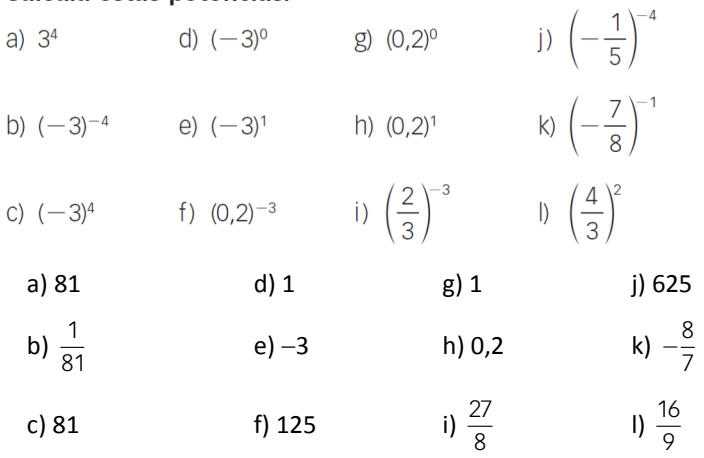

#### 5. Resuelve.

$$
\left(-\frac{1}{2}\right)^{-1} + (-0.128)^{0} + (-1)^{2}
$$
  
-2 + 1 + 1 = 0

6. Escribe estas fracciones como potencia de exponente entero negativo.

a) 
$$
\frac{1}{49}
$$
 b)  $\frac{-27}{8}$  c)  $\frac{-1}{243}$  d)  $\frac{625}{16}$   
a)  $7^{-2}$  b)  $\left(-\frac{2}{3}\right)^{-3}$  c)  $\left(-3\right)^{-5}$  d)  $\left(\frac{2}{5}\right)^{-4}$ 

# 7. Resuelve estas operaciones entre potencias.

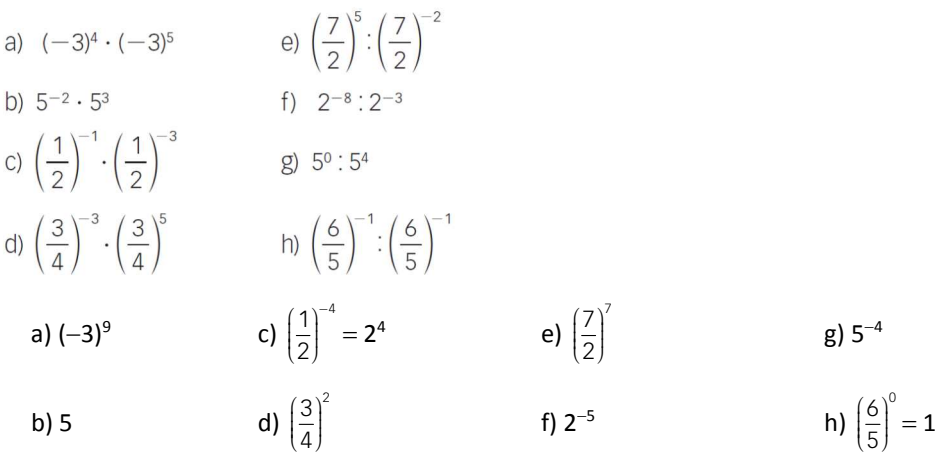

#### 8. Halla el resultado.

Find the **re** equation.

\n(a) 
$$
(-2)^{-3}: (-2)^{-1}
$$

\n(b)  $(-1)^{-2} \cdot (-1)^{6}$ 

\n(c)  $\left(-\frac{2}{3}\right)^{3}: \left(-\frac{2}{3}\right)^{-1}$ 

\n(d)  $\left(-\frac{1}{4}\right)^{-4} \cdot \left(-\frac{1}{4}\right)^{3}$ 

\n(e)  $\left(-\frac{2}{3}\right)^{4} = \left(\frac{2}{3}\right)^{4} = \frac{16}{81}$ 

\n(f)  $(-1)^{4} = 1$ 

\n(g)  $\left(-\frac{2}{3}\right)^{4} = \left(\frac{2}{3}\right)^{4} = -4$ 

#### 9. Señala qué desigualdad es cierta.

a) 
$$
\left(\frac{1}{2}\right)^3 < \frac{1}{4}
$$
 b)  $[2 \cdot (-1)]^4 < \frac{1}{2}$   
a) Verdadera, porque  $\left(\frac{1}{2}\right)^3 = \frac{1}{8} < \frac{1}{4}$  b) Falsa, porque  $[2 \cdot (-1)]^4 = (-2)^4 = 2^4 = 16 > \frac{1}{2}$ 

#### 10. Halla el valor de estas potencias.

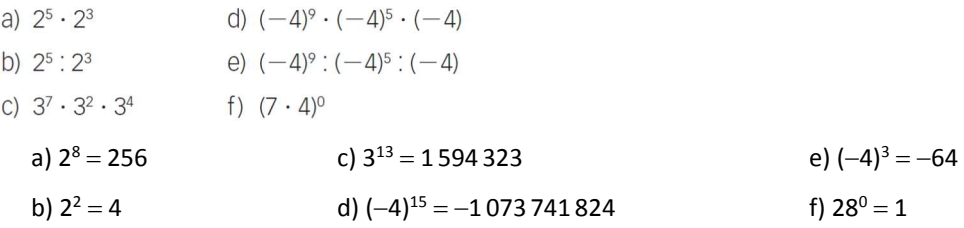

11. Simplifica estas expresiones hasta expresarlas como una sola potencia.

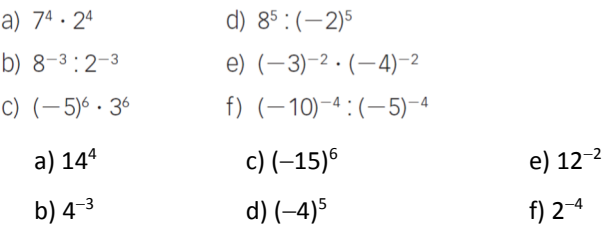

### 12. Expresa como una sola potencia.

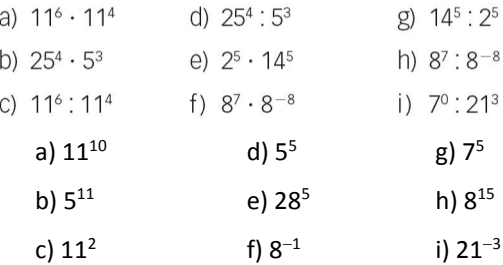

#### 13. Expresa el resultado como una sola potencia.

a)  $(3^3 \cdot 3^4 \cdot 3^8)$ : 3<sup>9</sup>

b) 
$$
(-2)^4 \cdot (-2)^6 \cdot (-2)^5
$$
  
\nc)  $(-7)^8 \cdot (-7)^4 \cdot (-7)^2$   
\nd)  $\left(\frac{5}{2}\right)^4 \cdot \left(\frac{5}{2}\right)^3 \cdot \left(\frac{5}{2}\right)^6$   
\ne)  $\left[\left(-\frac{1}{9}\right)^2 \cdot \left(-\frac{1}{9}\right)^3\right] \cdot \left[\left(-\frac{1}{9}\right)^4 \cdot \left(-\frac{1}{9}\right)\right]$   
\nf)  $(-5)^8 \cdot [(-5)^3 \cdot (-5)^3]$   
\na)  $3^6$   
\nc)  $(-7)^6 = 7^6$   
\ne)  $\left(\frac{-1}{9}\right)^2 = \left(\frac{1}{9}\right)^2$   
\nb)  $(-2)^{15}$   
\nd)  $\frac{5}{2}$   
\nf)  $(-5)^8 = 5^8$ 

#### 14. Simplifica estos productos de potencias.

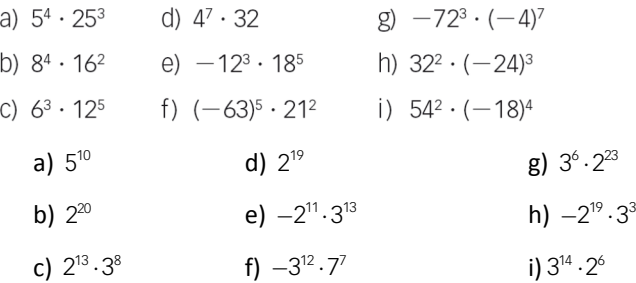

#### 15. Escribe en notación científica estos números.

a) 567000000 e) 0,00000000334 b) 842300000000 f) 0,0000642435 c) 493 000 000 g) 12,00056 d) 315 000 000 000 h) 253 a)  $5,67 \cdot 10^8$ 5,67 $\cdot$ 10<sup>8</sup> **e)** 3,34 $\cdot$ 10<sup>-9</sup> **b)**  $8,423 \cdot 10^{11}$  **f)**  $6,42435 \cdot 10^{-5}$ c)  $4,93 \cdot 10^8$ g) 1,200056 · 10 d)  $3,15 \cdot 10^{11}$  h)  $2,53 \cdot 10^{2}$ 

#### 16. Transforma estas operaciones en números escritos en notación científica.

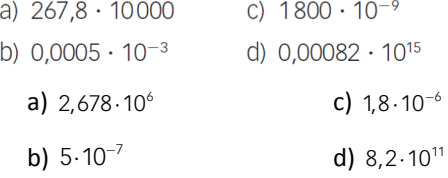

#### 17. Escribe en notación científica.

a)  $5^8 \cdot 2^{12}$  b)  $750 \cdot (5^4 \cdot 2^4)^{-1}$  c)  $25^7 \div 125^4 \div 10^{-6}$ a)  $5^8 \cdot 2^8 \cdot 2^4 = 1,6 \cdot 10^9$ **b)**  $7, 5 \cdot 10^2 \cdot 10^{-4} = 7, 5 \cdot 10^{-2}$ c)  $5^{14}$  :  $5^{12}$  :  $10^{-6}$  = 2,5 ·  $10^7$ 

#### 18. Expresa estos números en notación científica.

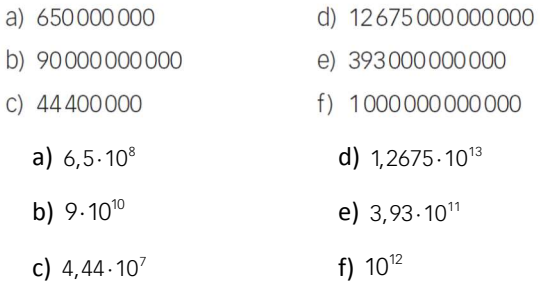

#### 19. Expresa estos números en notación científica.

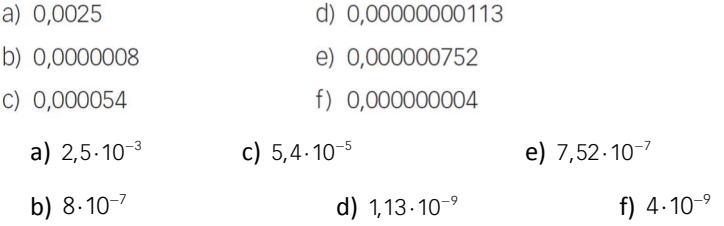

20. Expresa estas cantidades en metros y luego escríbelas en notación científica.

- a) 12000 km d) 28 000 000 000 dm
- b) 3820,06 dam e) 0,0000000079 hm
- c) 0,0051 mm f) 31008462,5 cm
	- a) 12 000 km = 12 000 000 m =  $1,2 \cdot 10^7$  m
	- b) 3 820,06 dam = 38 200,6 m = 3,82006  $\cdot$  10<sup>4</sup> m

c) 0,0051 mm = 0,0000051 m =  $5,1 \cdot 10^{-6}$  m

- d) 28 000 000 000 dm = 2 800 000 000 m = 2,8  $\cdot$  10<sup>9</sup> m
- e) 0,0000000079 hm = 0,00000079 m = 7,9  $\cdot$  10<sup>-7</sup> m
- f) 31 008 462,5 cm = 310 084,625 m = 3,10084625  $\cdot$  10<sup>5</sup> m
- 21. Corrige los errores cometidos al escribir estos números en notación científica.
	- a)  $375000 = 375 \cdot 10^3$
	- b)  $375000000 = 375 \cdot 10^8$
	- c)  $3750000 = 3 \cdot 10^6$
	- d)  $0,00375 = 375 \cdot 10^{-5}$
	- e) 0,00000375 = 3,75  $\cdot$  10<sup>6</sup>
		- a) 375 000 = 3,75  $\cdot$  10<sup>5</sup> d)  $0,00375 = 3,75 \cdot 10^{-3}$
		- b) 375 000 000 =  $3,75 \cdot 10^8$ e) 0,00000375 = 3,75  $\cdot 10^{-6}$
		- c) 3 750 000 =  $3,75 \cdot 10^6$

#### 22. Expresa en notación científica.

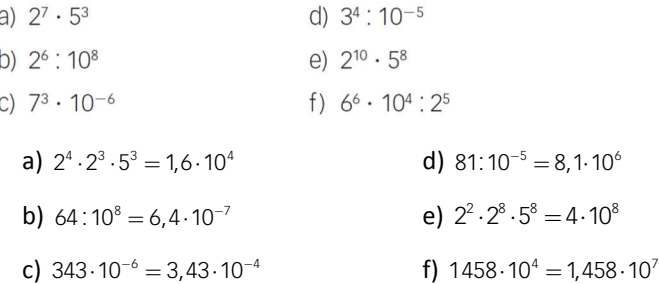

#### 23. Completa en tu cuaderno con un número escrito en notación científica.

- a) 10,5 millones de  $\epsilon = \square$  céntimos de €.
- b) 45700 toneladas de tomate =  $\Box$  kg de tomate.
- c) 600000 huevos =  $\Box$  docenas de huevos.

#### a) 10,5 millones de € = 1,05 · 10<sup>9</sup> céntimos de €.

- b) 45 700 toneladas de tomate =  $4.57 \cdot 10^7$  kg de tomate.
- c) 600 000 huevos =  $5 \cdot 10^4$  docenas de huevos.

#### 24. Halla el resultado de estas operaciones.

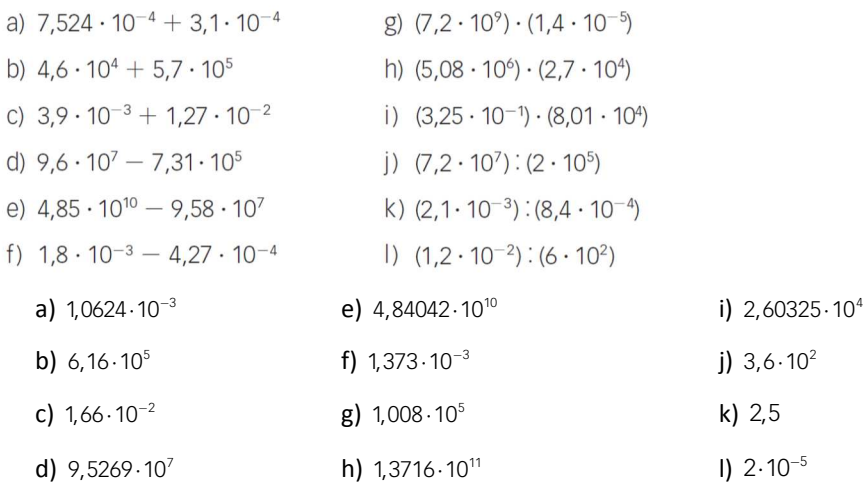

#### 25. Completa en tu cuaderno.

- a)  $6 \cdot 10^3 + \square = 9 \cdot 10^4$ b)  $3,4 \cdot 10^6 - \square = 7,6 \cdot 10^5$ c)  $6,42 \cdot 10^{-4} + \square = 9,256 \cdot 10^{-3}$ 
	- a)  $6 \cdot 10^3 + 8,4 \cdot 10^4 = 9 \cdot 10^4$
	- b)  $3,4 \cdot 10^6 2,64 \cdot 10^6 = 7,6 \cdot 10^5$
	- c)  $6,42 \cdot 10^{-4} + 8,614 \cdot 10^{-3} = 9,256 \cdot 10^{-3}$
- 26. Resuelve esta suma: 7,8 · 10<sup>99</sup> + 5 · 10<sup>99</sup>. Luego, utiliza la calculadora para realizarla. ¿Qué ocurre? ¿Por qué crees que sucede esto?

 $7,8\cdot10^{99} + 5\cdot10^{99} = 1,28\cdot10^{100}$ 

La calculadora devuelve *error*, porque no es capaz de expresar exponentes mayores que 99.

#### 27. Efectúa estas operaciones con raíces.

a) 
$$
3\sqrt{12} - 4\sqrt{12} + 5\sqrt{12} - \sqrt{12}
$$
  
\nb)  $-\sqrt{7} - 2\sqrt{7} + 3\sqrt{7} + \sqrt{7}$   
\nc)  $4\sqrt{10} \cdot \sqrt{2}$   
\nd)  $-4\sqrt{14} : 2\sqrt{2}$   
\na)  $3\sqrt{12} = 6\sqrt{3}$   
\nc)  $4\sqrt{20} = 8\sqrt{5}$   
\nb)  $\sqrt{7}$   
\nd)  $-2\sqrt{14} \cdot \sqrt{2} = -4\sqrt{7}$ 

#### 28. Calcula.

a) 
$$
\sqrt{3} \cdot \sqrt{4} + \sqrt{25} \cdot \sqrt{3}
$$
  
\nb)  $(\sqrt{3} \cdot \sqrt{2})^2$   
\na)  $2\sqrt{3} + 5\sqrt{3} = 7\sqrt{3}$   
\nb) 6

# 29. Efectúa, respetando la jerarquía de las operaciones:  $(\sqrt{3}-\sqrt{2})\cdot\sqrt{3}+5\sqrt{6}$ .

# $3 - \sqrt{6} + 5\sqrt{6} = 3 + 4\sqrt{6}$

# 30. Extrae los factores que sea posible de las siguientes raíces.

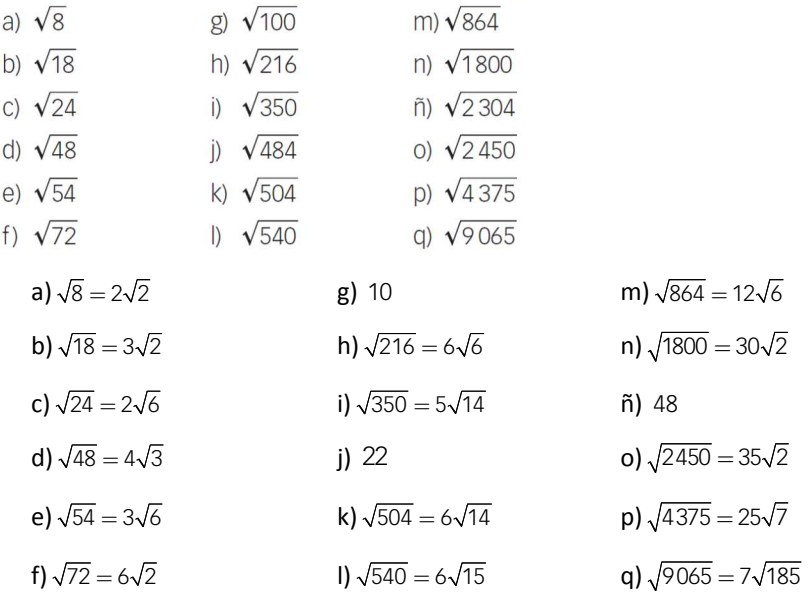

#### 31. Completa en tu cuaderno.

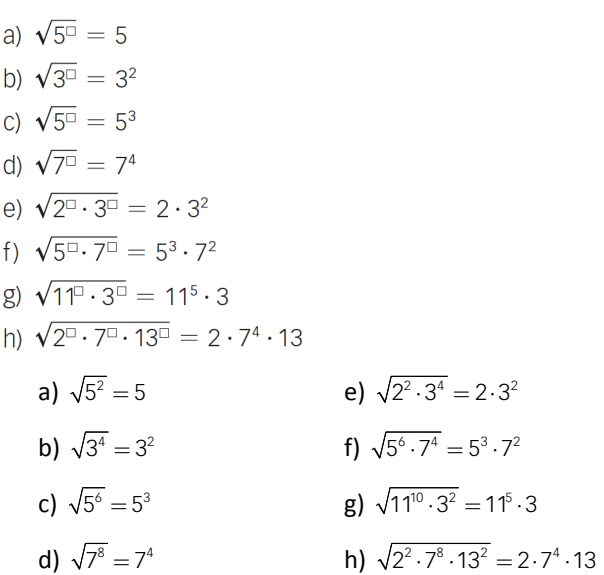

- a)  $\sqrt{2^{\circ}} = 2\sqrt{2}$ b)  $\sqrt{3^2} = 3^2 \sqrt{3}$ c)  $\sqrt{5^0} = 5^3 \sqrt{5}$ d)  $\sqrt{7^{\square} \cdot 5^{\square}} = 7 \cdot 5\sqrt{5}$ e)  $\sqrt{5^{\square} \cdot 3^{\square}} = 5^2 \cdot 3\sqrt{5}$ f)  $\sqrt{3^{\circ} \cdot 7^{\circ} \cdot 11^{\circ}}$  = 3<sup>2</sup> · 7 $\sqrt{11}$ g)  $\sqrt{2^{13} \cdot 5^{13} \cdot 13^{13}} = 5\sqrt{2 \cdot 13}$ a)  $\sqrt{2^3} = 2\sqrt{2}$ e)  $\sqrt{5^5 \cdot 3^2} = 5^2 \cdot 3\sqrt{5}$ b)  $\sqrt{3^5} = 3^2 \sqrt{3}$  f)  $\sqrt{3^4 \cdot 7^2 \cdot 11} = 3^2 \cdot 7 \sqrt{11}$ c)  $\sqrt{5^7} = 5^3 \sqrt{5}$  $g)$   $\sqrt{2.5^2 \cdot 13} = 5\sqrt{2.13}$ d)  $\sqrt{7^2 \cdot 5^3} = 7 \cdot 5 \sqrt{5}$
- 33. Extrae de la raíz todos los factores que sea posible, sin efectuar las potencias.

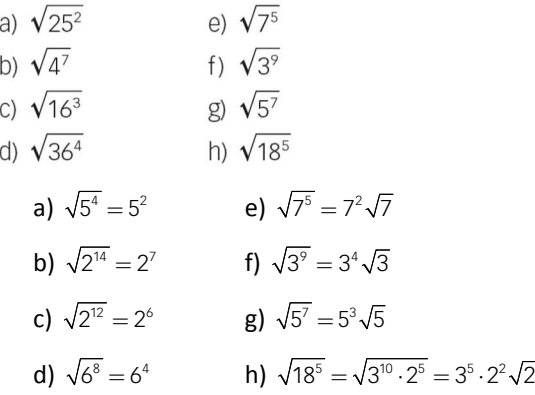

- 34. Resuelve estas operaciones con raíces sacando factores de las raíces.
	- a)  $\sqrt{8} + \sqrt{32} \sqrt{128}$ b)  $2\sqrt{27} - 2\sqrt{243} + \sqrt{2187}$ c)  $5\sqrt{6} - 2\sqrt{12} + \sqrt{18} - 8\sqrt{24}$ d)  $-\sqrt{125} - 3\sqrt{45} + 6\sqrt{20} - \sqrt{80}$ a)  $2\sqrt{2} + 4\sqrt{2} - 8\sqrt{2} = -2\sqrt{2}$ b)  $6\sqrt{3} - 18\sqrt{3} + 27\sqrt{3} = 15\sqrt{3}$ c)  $5\sqrt{6} - 4\sqrt{3} + 3\sqrt{2} - 16\sqrt{6} = -11\sqrt{6} - 4\sqrt{3} + 3\sqrt{2}$ d)  $-5\sqrt{5} - 9\sqrt{5} + 12\sqrt{5} - 4\sqrt{5} = -6\sqrt{5}$

#### 35. Clasifica en racionales o irracionales:

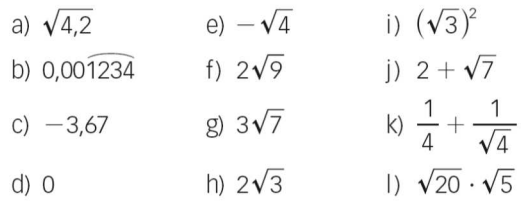

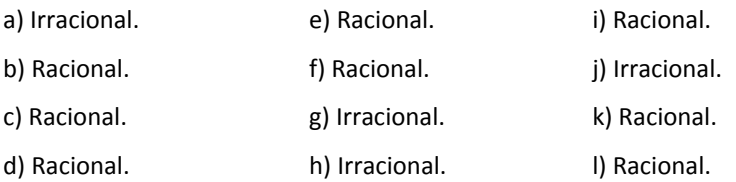

#### 36. Con las cifras 1, 2 y 3, escribe un número:

- c) Decimal periódico puro. a) Irracional.
- b) Decimal exacto. d) Decimal periódico mixto.

#### ¿Cuáles de ellos son números reales?

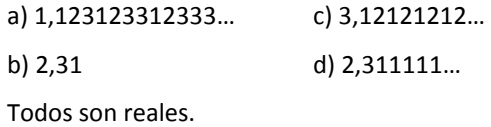

#### 37. ¿Existen números irracionales con un número exacto de cifras decimales?

No. Por definición, son aquellos que tienen un número ilimitado de cifras decimales no periódicas.

#### 38. Trunca y redondea estos números a las décimas y a las milésimas.

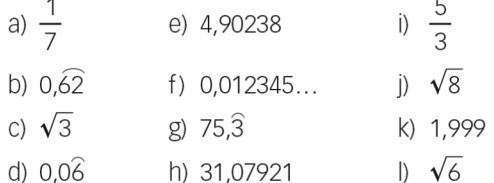

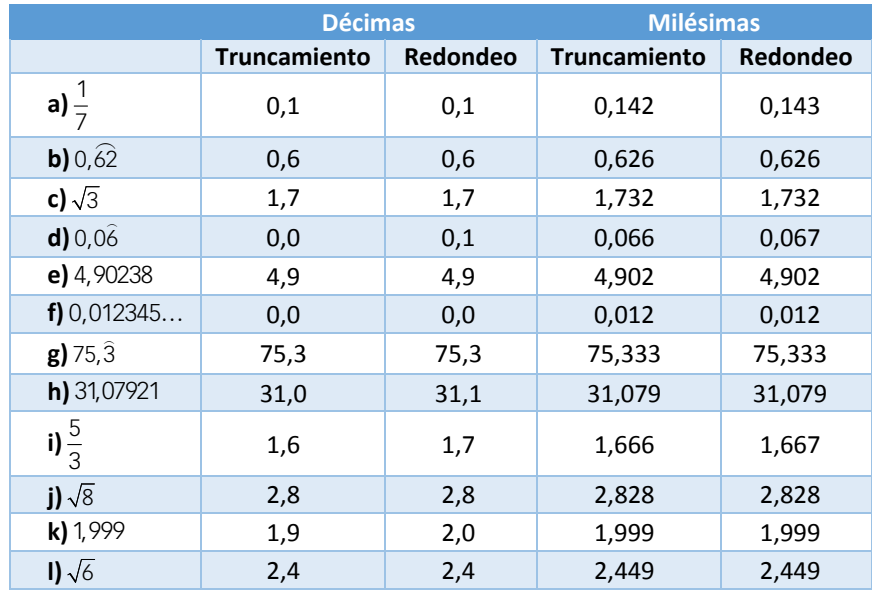

39. Halla el error absoluto y relativo cometidos al truncar 3,8976 con dos cifras significativas.

*E<sup>a</sup>* = 3,8976 − 3,8 = 0,0976

*E<sup>r</sup>* = 0,0976 : 3,8976 = 0,025

#### 40. ¿En cuál de los siguientes casos se comete mayor error?

- a) Al aproximar 513,89 kg a 520 kg.
- b) Al indicar un peso de 2,57 kg, cuando el objeto pesa realmente 40 g más.
	- a) *E<sup>r</sup>* = (520 − 513,89) : 513,89 = 0,0119
	- b)  $E_r = (2.61 2.57)$ : 2.61 = 0.0153

El error relativo es menor en el apartado b).

#### 41. Representa estos intervalos e indica dos números racionales y dos irracionales en cada uno.

- $a)$   $[2, 5)$ c)  $[-2, 8]$
- b)  $(-3, -1)$ d) (0,7]

Respuesta abierta. Por ejemplo:

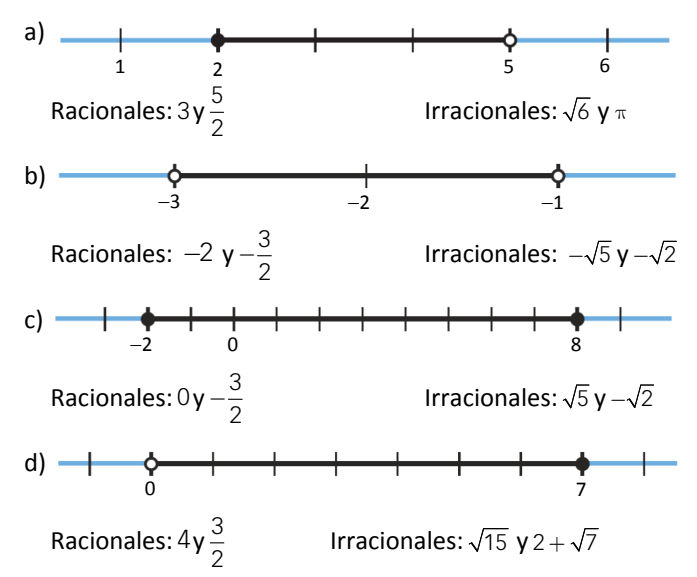

- 42. Escribe tres números que pertenezcan a cada uno de estos intervalos.
	- $a) (0, 1)$ c)  $[-2; 0, 5)$
	- b)  $(-3,5; 2]$  $d)$  [1; 1,1]

Respuesta abierta. Por ejemplo:

- a) 0,5; 0,123 y 0,876
- b) −2,43; 0 y 2
- c) −1,02; −0,3333… y 0,49
- d) 1; 1,01 y 1,1

#### 43. Indica el intervalo que se representa.

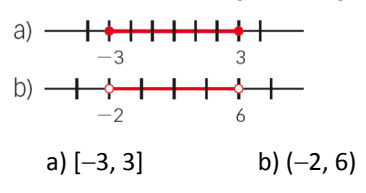

#### 44. Representa estos intervalos e indica alguno de sus puntos.

a)  $[0, 1]$ b)  $[0,1;0,9]$ c)  $[0,11;0,12]$ 

# ¿Cuántos puntos hay en cada intervalo?

Respuesta abierta. Por ejemplo:

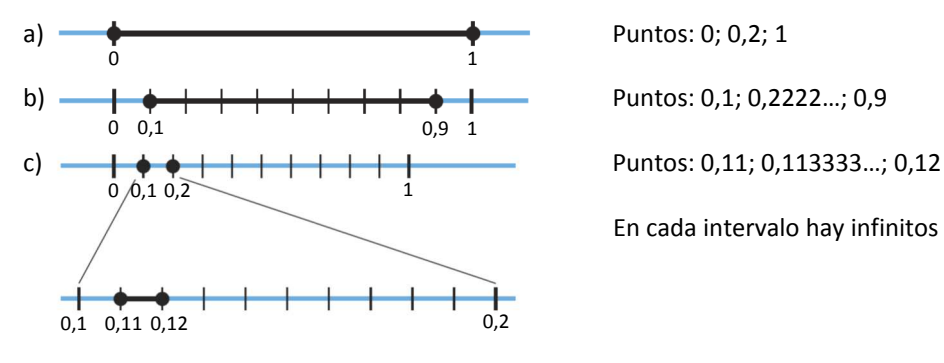

En cada intervalo hay infinitos puntos.

# 45. Escribe en forma de potencia y calcula el resultado.

a) 
$$
3 \cdot 3 \cdot 3 \cdot 3 \cdot 3 \cdot 3 \cdot 3 \cdot 3
$$
  
\nb)  $(-2) \cdot (-2) \cdot (-2)$   
\nc)  $0,7 \cdot 0,7 \cdot 0,7 \cdot 0,7 \cdot 0,7$   
\nd)  $\left(-\frac{1}{3}\right) \cdot \left(-\frac{1}{3}\right) \cdot \left(-\frac{1}{3}\right) \cdot \left(-\frac{1}{3}\right)$   
\ne)  $2,6 \cdot 2,6 \cdot 2,6 \cdot 2,6$ 

- a)  $3^8 = 6561$  d)  $1 \choose 1^4$  1  $\left(\frac{-1}{3}\right)^4 = \left(\frac{1}{3}\right)^4 = \frac{1}{81}$ **b)**  $(-2)^3 = -8$  **e)**  $(2,6)^4 =$ e)  $(2,6)^4 = 45,6976$
- c)  $(0,7)^5 = 0,16807$

#### 46. Escribe en forma de producto y calcula el resultado.

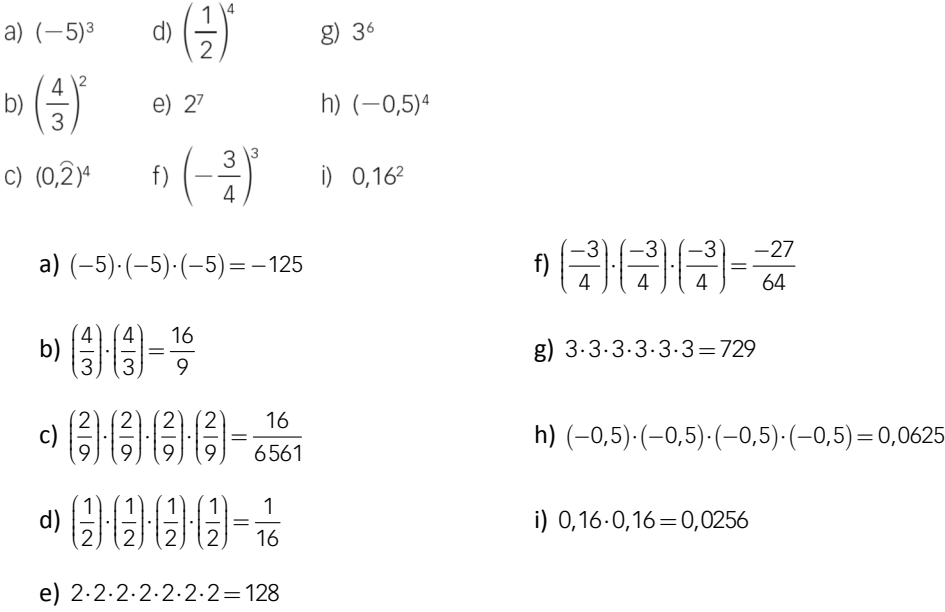

#### 47. Escribe, si es posible, estas expresiones en forma de potencia.

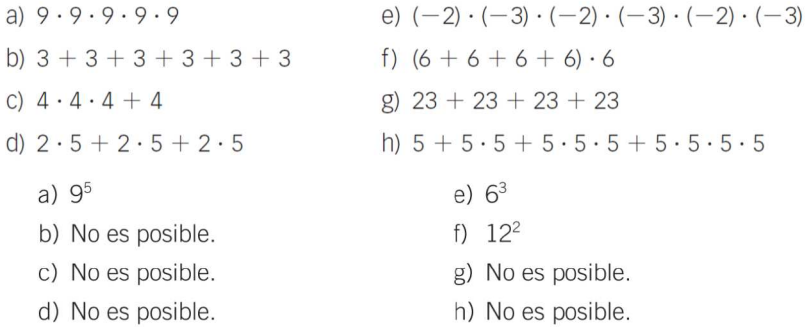

#### 48. Expresa cada número como potencia de un número positivo.

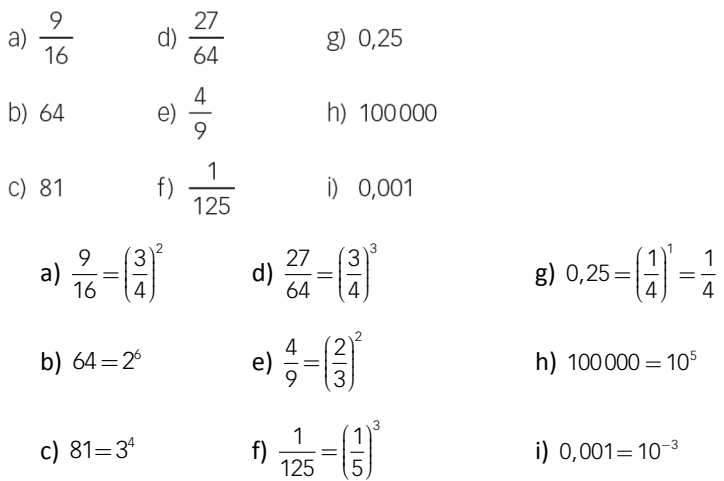

#### 49. Expresa cada número como potencia de un número negativo.

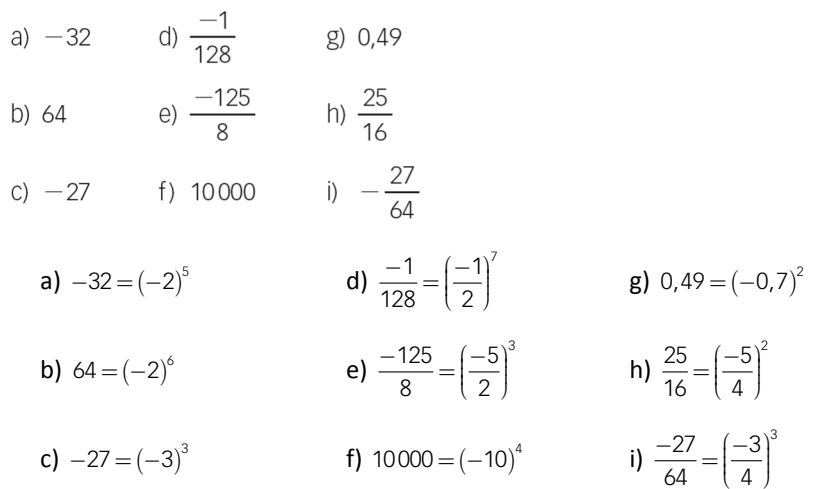

#### 50. Calcula estas potencias.

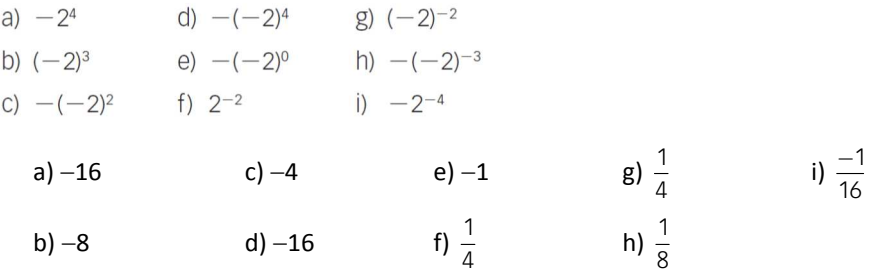

# 51. Halla el valor de a en cada caso.

a) 
$$
(-2)^a = 64
$$
  
\nb)  $3^{-a} = 9$   
\nc)  $(-3)^a = -243$   
\nd)  $5^a = 625$   
\ne)  $a^4 = 16$   
\nc)  $(-3)^a = -243$   
\nf)  $(-a)^7 = -128$   
\ng)  $a = 6$   
\nh)  $a = -2$   
\ni)  $a = 5$   
\nj)  $a = 4$   
\nk)  $a = 2$   
\nl)  $a = 2$   
\nl)  $a = 2$   
\nl)  $a = 2$   
\nl)  $a = 2$ 

#### 52. Calcula estas potencias.

a) 
$$
\left(\frac{1}{2}\right)^{-1}
$$
 d)  $\left(\frac{1}{3}\right)^{-2}$  g)  $(1,\hat{6})^0$   
\nb)  $\left(\frac{2}{5}\right)^{-1}$  e)  $0,15^{-2}$  h)  $(-1)^{-2}$   
\nc)  $\left(-\frac{2}{3}\right)^{-3}$  f)  $(-0,1)^{-3}$  i)  $\left(\frac{-4}{3}\right)^0$   
\na) 2 c)  $\frac{-27}{8}$  e)  $\left(\frac{20}{3}\right)^2 = \frac{400}{9}$  g) 1 i) 1  
\nb)  $\frac{5}{2}$  d) 9 f) -1 000 h) 1

# 53. Corrige el error cometido en cada caso.

a) 
$$
(-2^2) = (-2) \cdot (-2)
$$
  
\nd)  $\left(\frac{-1}{4}\right)^{-1} = -\left(\frac{-1}{4}\right)$   
\nb)  $3^{-3} = (-3)^3$   
\ne)  $-(-2)^4 = 2^4$   
\nc)  $(-5)^3 = (-5) + (-5) + (-5)$   
\nf)  $\left(-\frac{3}{2}\right)^2 = \frac{4}{9}$   
\na)  $(-2^2) = -2 \cdot 2 = -4 \neq (-2) \cdot (-2) = 4$   
\nb)  $3^{-3} = \frac{1}{3^3} = \frac{1}{27} \neq (-3)^3 = -27$   
\nc)  $(-5)^3 = (-5) \cdot (-5) \cdot (-5) = -125 \neq (-5) + (-5) + (-5) = -15$   
\nd)  $\left(\frac{-1}{4}\right)^{-1} = -4 \neq -\left(\frac{-1}{4}\right) = \frac{1}{4}$   
\ne)  $-(-2)^4 = -(-2) \cdot (-2) \cdot (-2) \cdot (-2) = -16 \neq 2^4 = 16$   
\nf)  $\left(\frac{-3}{2}\right)^2 = \left(\frac{-3}{2}\right) \cdot \left(\frac{-3}{2}\right) = \frac{9}{4} \neq \frac{4}{9}$ 

#### 54. Efectúa estas operaciones.

a) 
$$
\left(1 - \frac{1}{2}\right)^2
$$
  
\nb)  $\left(1 + \frac{1}{2}\right)^{-1}$   
\nc)  $\left(1 + \frac{1}{2}\right)^3$   
\nd)  $1 - \left(\frac{1}{2}\right)^{-1}$   
\ne)  $\left(1 - \frac{1}{2}\right)^{-1}$   
\nf)  $1 - \left(\frac{1}{2}\right)^3$   
\na)  $\left(\frac{1}{2}\right)^2 = \frac{1}{4}$   
\nc)  $\left(\frac{3}{2}\right)^3 = \frac{27}{8}$   
\ne)  $\left(\frac{1}{2}\right)^{-1} = 2$   
\nb)  $\left(\frac{3}{2}\right)^{-1} = \frac{2}{3}$   
\nd)  $1 - 2 = -1$   
\nf)  $1 - \frac{1}{8} = \frac{7}{8}$ 

### 55. Calcula el resultado de estas operaciones.

a) 
$$
\left(\frac{1}{4} - \frac{1}{2}\right)^2
$$
  
\nb)  $\left(\frac{1}{2} - \frac{1}{4}\right)^{-1}$   
\nc)  $\left(\frac{1}{2}\right)^{-1} + \left(\frac{1}{4}\right)^{-1}$   
\nf)  $\left(\frac{1}{3}\right)^{-2} - \left(\frac{1}{2}\right)^{-2}$   
\n**a)**  $\left(\frac{-1}{4}\right)^2 = \frac{1}{16}$   
\n**b)**  $\left(\frac{1}{4}\right)^{-1} = 4$   
\n**c)**  $2 + 4 = 6$   
\n**d)**  $\frac{1}{3} - 2 = \frac{-5}{3}$   
\n**f)**  $9 - 4 = 5$ 

# 56. Indica el signo del resultado en cada caso.

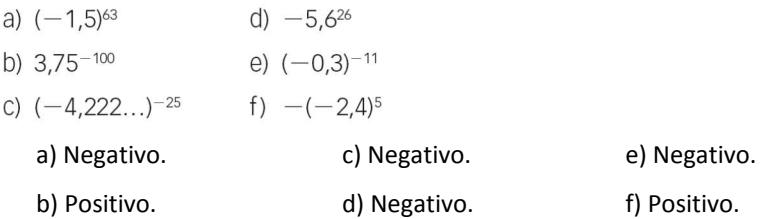

### 57. Determina si estas igualdades son verdaderas o falsas.

a) 
$$
(0,2)^3 = 5^{-3}
$$
  
\nb)  $(0,6)^2 = \frac{25}{81}$   
\nc)  $7^2 = 0,7 \cdot \left(\frac{1}{7}\right)^{-3}$   
\nd)  $(-4)^{-3} = (-64)^{-1}$   
\na)  $(0,2)^3 = \left(\frac{1}{5}\right)^3 = 5^{-3} \rightarrow \text{Verdadera.}$   
\nb)  $(0,6)^2 = \left(\frac{6}{9}\right)^2 \neq \frac{25}{81} = \left(\frac{5}{9}\right)^2 \rightarrow \text{Falsa.}$   
\nd)  $(-4)^{-3} = \left(\frac{-1}{4}\right)^3 = \frac{-1}{64} = (-64)^{-1} \rightarrow \text{Verdadera.}$ 

58. Expresa el resultado con una sola potencia.

a)  $2^4 \cdot 2^{-3} \cdot 2^8$ b)  $5^{-2}$ :  $5^{-7}$ :  $5^{\circ}$ c)  $(-3)^{14}$  :  $(-3)^8 \cdot (-3)^5$ d)  $\left(\frac{1}{2}\right)^4 \cdot \left(\frac{1}{2}\right)^9 \cdot \left(\frac{1}{2}\right)^{-3}$ e)  $3^{-3}$  :  $3^{-2} \cdot 3^{-6}$ f)  $(-2)^{10} \cdot (-2)^3 \cdot (-2)^{-5}$ g)  $\left(\frac{3}{5}\right)^{-1}:\left(\frac{3}{5}\right)^{-4}\cdot\left(\frac{3}{5}\right)^{6}$ h)  $7^7 \cdot 7^{-2} \cdot 7^{-5}$ a) 2<sup>9</sup> c) (-3)<sup>11</sup> e) 3<sup>-7</sup> g)  $\left(\frac{3}{5}\right)^{3}$ d)  $\left(\frac{1}{6}\right)^{16}$  $\left(\frac{1}{2}\right)^{10}$ f)  $2^8$  h)  $7^0 = 1$ b)  $5<sup>5</sup>$ 2

5  $\left(\frac{3}{5}\right)^{9}$ 

#### 59. Resuelve estas operaciones.

a) 
$$
[(-2)^4 : (-2)^2] \cdot [(-2)^5]^3
$$
  
\nb)  $(3^{-2} \cdot 3^{-8})^6$   
\nc)  $(-5)^7 \cdot [(-5)^{-2}]^{-2} \cdot (-5)^{-8}$   
\nd)  $\left[\left(\frac{1}{3}\right)^{-2}:\left(\frac{1}{3}\right)^4\right]^{-1}$   
\ne)  $\left[\left(\frac{-2}{5}\right)^3\right]^{-2} \cdot \left(\frac{-2}{5}\right)^{12}:\left(\frac{-2}{5}\right)^{-3}$   
\nf)  $\left(\frac{1}{4}\right)^5 \cdot \left(\frac{1}{4}\right)^{-6} \cdot \left(\frac{1}{4}\right)^2$   
\na)  $(-2)^{17}$   
\nc)  $(-5)^3$   
\ne)  $\left(-\frac{2}{5}\right)^9$   
\nb)  $3^{-60}$   
\nd)  $\left(\frac{1}{3}\right)^6$   
\nf)  $\left(\frac{1}{4}\right)^1 = \frac{1}{4}$ 

#### 60. Efectúa dando el resultado en forma de potencia.

a) 
$$
4^3 \cdot (-5)^3
$$
  
\nb)  $(-12)^7 : (-3)^7$   
\nf)  $16^4 : (-4)^4 \cdot 3^4$   
\nc)  $\left(\frac{-1}{3}\right)^2 \cdot 7^2$   
\ng)  $2^6 \cdot (-8)^6 : 4^6$   
\nd)  $\left(\frac{5}{4}\right)^4 : \left(\frac{-1}{4}\right)^4$   
\nh)  $18^2 : 3^2 : 2^2$   
\na)  $(-20)^3$   
\nc)  $\left(\frac{7}{3}\right)^2$   
\ne)  $(-30)^5$   
\ng)  $4^6$   
\nb)  $4^7$   
\nd)  $5^4$   
\nf)  $12^4$   
\nh)  $3^2$ 

#### 61. Completa en tu cuaderno.

a) 
$$
2^3 \cdot \Box = 2^5
$$
  
\nb)  $(-4)^5 \cdot \Box = (-4)^{10}$   
\ne)  $\Box : 5^6 = 5$   
\nc)  $\left(\frac{7}{2}\right)^6 \cdot \Box = \left(\frac{7}{2}\right)^7$   
\nf)  $\Box : \left(-\frac{1}{3}\right)^0 = \left(-\frac{1}{3}\right)^3$   
\na)  $2^3 \cdot 2^2 = 2^5$   
\nb)  $(-4)^5 \cdot (-4)^5 = (-4)^{10}$   
\nc)  $\left(\frac{7}{2}\right)^6 \cdot \left(\frac{7}{2}\right) = \left(\frac{7}{2}\right)^7$   
\nd)  $(-3)^{12} : (-3)^6 = (-3)^6$   
\ne)  $5^7 : 5^6 = 5$   
\nf)  $\left(-\frac{1}{3}\right)^3 \cdot \left(-\frac{1}{3}\right)^0 = \left(-\frac{1}{3}\right)^3$ 

#### 62. Completa estas igualdades en tu cuaderno.

a) 
$$
[(-5)^3]^\square : (-5)^7 = (-5)^5
$$
  
\nb)  $(\square^2)^5 : \square^4 = (-3)^{14}$   
\nc)  $(11^{2})^3 = 11^{\square}$   
\nd)  $[(-5)^3]^4 : (-5)^7 = (-5)^5$   
\ne)  $(-3)^2]^5 \cdot (-3)^4 = (-3)^{14}$   
\nf)  $(11^2)^3 = 11^{15}$ 

#### 63. Expresa estas operaciones con una sola potencia.

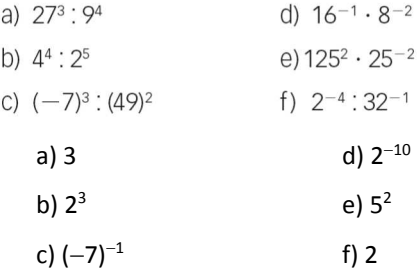

#### 64. Expresa con una sola potencia.

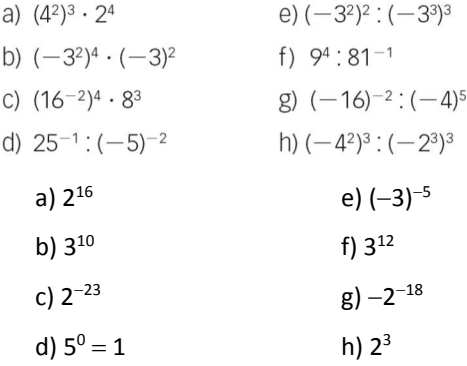

#### 65. Resuelve estas operaciones.

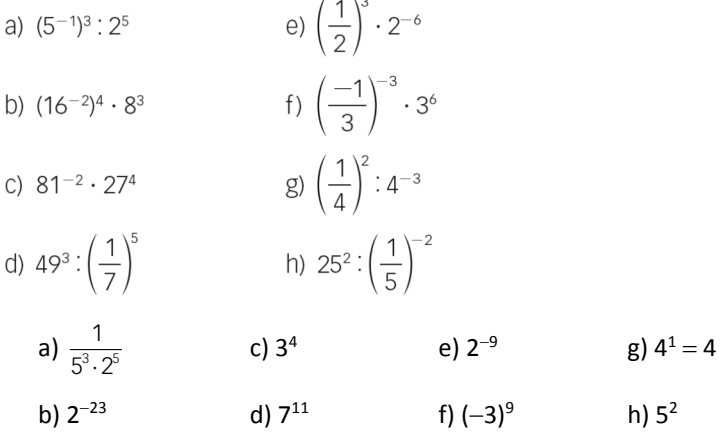

#### 66. Justifica si son ciertas o no las igualdades.

a)  $9^{-1} = -9$ d)  $(-3)^{-3} = (-3)^{-2} \cdot 3^{-1}$ b)  $(-2)^{-4} = 2^4$ e)  $4^{-3} = (-4)^{-1} \cdot (-4)^4$ 

c) 
$$
(-3)^{-6} = 3^{-6}
$$
  
f)  $(2^{-5})^{-1} = 2^{-6}$ 

a) Falsa: un número es positivo y el otro negativo.

- b) Falsa:  $(-2)^{-4} = 2^{-4}$
- c) Verdadera:  $(-3)^{-6} = (-1)^{-6} \cdot 3^{-6}$
- d) Falsa:  $(-3)^{-3} = (-3)^{-2} \cdot (-3)^{-1} \neq (-3)^{-2} \cdot 3^{-1}$
- e) Falsa:  $(-4)^{-1} \cdot (-4)^4 = (-4)^3 \neq 4^{-3}$
- f) Falsa:  $(2^{-5})^{-1} = 2^5$

#### 67. Indica y corrige el error cometido en cada caso.

- a)  $0.5^2 + 0.4^2 = (0.5 + 0.4)^2 = 0.9^2$
- b)  $(1 2)^2 = 1^2 2^2 = 1 4$
- c)  $3^2 + 2^2 + 1^2 = (3 + 2 + 1) \cdot (3 + 2 + 1)$
- d)  $1^{-1} + 2^{-1} = 3^{-2}$ 
	- a) Hay que realizar las potencias y después la suma, no al revés:

$$
\left(\frac{5}{10}\right)^2 + \left(\frac{4}{10}\right)^2 = \frac{25}{100} + \frac{16}{100} = \frac{41}{100} = 0,41 \neq 0,9^2 = 0,81
$$

b) Hay que realizar la operación del paréntesis y luego la potencia, no al revés:

 $(1-2)^2 = 1 \neq 1-4$ 

c) Hay que realizar las potencias y después las sumas, no al revés:

 $9 + 4 + 1 = 14 \ne (3 + 2 + 1) \cdot (3 + 2 + 1) = 36$ 

d) Hay que realizar las potencias y después la suma, no al revés.

 $1 + \frac{1}{2} = \frac{3}{2} \neq 3^{-2} = \frac{1}{9}$ 

- 69. Expresa el resultado de cada división como una sola potencia.
	- a)  $3^8: (-3)^4$
	- b)  $(-9)^{12}$  :  $(-9)^{4}$
	- c)  $(-12)^{15}$ : 12<sup>3</sup>: 12<sup>5</sup>
	- d)  $31^{40}$  :  $(-31)^4$  :  $(-31)$
	- e)  $(-0.5)^{30}$ :  $(-0.5)^{5}$ :  $(-0.5)^{3}$ 
		- a)  $3^4$ d)  $-31^{35}$ b)  $(-9)^8$ e)  $(0,5)^{22}$ 
			- c)  $-12^{7}$

#### 71. Resuelve estas operaciones.

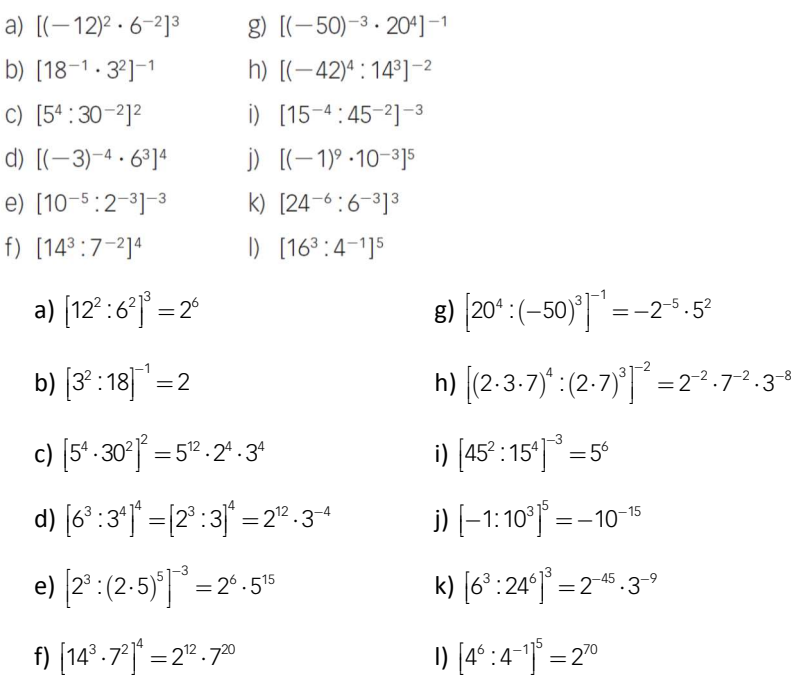

# 72. Resuelve.

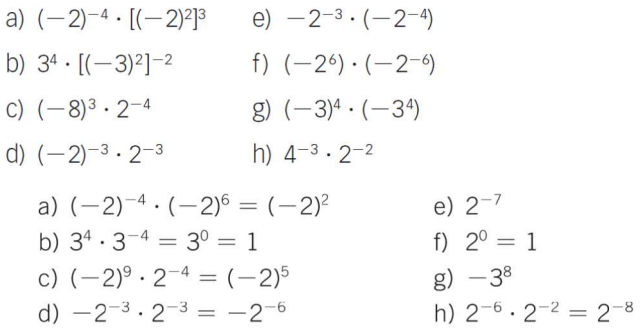

#### 73. Expresa el resultado como una sola potencia.

a)  $(5^2 \cdot 25^2)^3$ d)  $(6^3 \cdot 36^2)^6$ e)  $[3^{12}]^3 \cdot [(-27)^5]^2$ b)  $[9^2: (-27)^4]^4$ c)  $[(-2)^{12}]^3 \cdot 8^5$  f)  $(16^2 \div 64^3)^5 \cdot 4^4$ a)  $\left[5^2 \cdot 5^4\right]^3 = 5^{18}$  c)  $2^{36} \cdot 2^{15} = 2^{51}$  e)  $3^{36} \cdot 3^{30} = 3^{66}$ **b)**  $[3^4 \cdot 3^{12}]^4 = 3^{-32}$  **d)**  $[6^3 \cdot 6^4]^\6 = 3^{42} \cdot 2^{42}$  **f)**  $[2^8 \cdot 2^{18}]^5 \cdot 2^8 = 2^{-42}$ 

# 74. Expresa como una única potencia.

a)  $3^3 \cdot 9^4$  :  $27^{-1}$  c)  $25^{-3}$  :  $5^5 \cdot 125$ b)  $(2^{-5} \cdot 2^2)^4$  d)  $(5^{-1} \cdot 5^3)^{-2}$ a)  $3^3 \cdot 3^8 \cdot 3^{-3} = 3^{14}$  b)  $2^{-12}$  c)  $5^{-6} \cdot 5^5 \cdot 5^3 = 5^{-8}$  d)  $5^8$ 

#### 75. Efectúa las siguientes operaciones entre potencias, simplificando el resultado todo lo que puedas.

a) 
$$
40^{12}
$$
 :  $[(-4)^6]^{-6}$   
\nb)  $(-45)^{15} \cdot [(-15)^3]^{-6}$   
\nc)  $(9^2 \cdot 27^4)^{-4} \cdot (6^{-3} \cdot 36^{-2})$   
\nd)  $\left[ \left( \frac{3}{4} \cdot \frac{4}{3} \right)^{-3} \cdot \left( \frac{3}{2} \cdot (-4) \right) \right]^{-1}$   
\na)  $5^{12} \cdot 2^{36} \cdot 2^{-72} = 5^{12} \cdot 2^{108}$   
\nb)  $-3^{30} \cdot 5^{15} \cdot 3^{-18} \cdot 5^{-18} = -3^{12} \cdot 5^{-3}$   
\nc)  $(3^{-8})^{-4} \cdot (2^{-7} \cdot 3^{-7}) = 2^{-7} \cdot 3^{25}$   
\nd)  $[1^{-3} \cdot (-2 \cdot 3)]^{-1} = -2 \cdot 3$ 

#### 76. Simplifica y expresa el resultado en forma de potencia.

a) 
$$
\frac{(-2)^3 \cdot 3^2 \cdot 5^3}{(-3)^4 \cdot 5^4 \cdot 2^2}
$$
  
\nb)  $\frac{2^8 \cdot 3^4 \cdot (-2)^3}{(-2^3) \cdot 2^7 \cdot 3^5}$   
\nc)  $\frac{(-3)^5 \cdot 5^2 \cdot 2^7}{(-2)^8 \cdot 5^4 \cdot (-3)^3}$   
\nd)  $\frac{11^3 \cdot 5^6 \cdot (-3)}{5^4 \cdot 11 \cdot 3^2}$   
\na)  $\frac{-2}{3^2 \cdot 5}$   
\nb)  $\frac{2}{3}$   
\nc)  $\frac{3^2}{5^2 \cdot 2}$   
\nd)  $\frac{-11^2 \cdot 5^2}{3}$ 

#### 77. Descompón en factores primos el numerador y el denominador de estas fracciones, y simplifica el resultado.

a) 
$$
\frac{36 \cdot 25}{(-15) \cdot 8}
$$
  
\nb)  $\frac{-45 \cdot 27}{81 \cdot 30}$   
\nc)  $\frac{(-12) \cdot 90}{40 \cdot (-16)}$   
\nd)  $\frac{108 \cdot 75}{80 \cdot 243}$   
\na)  $\frac{2^2 \cdot 3^2 \cdot 5^2}{-3 \cdot 5 \cdot 2^3} = \frac{-3 \cdot 5}{2}$   
\nb)  $\frac{-3^2 \cdot 5 \cdot 3^3}{3^4 \cdot 3 \cdot 5 \cdot 2} = \frac{-1}{2}$   
\nc)  $\frac{-2^2 \cdot 3 \cdot 3^2 \cdot 5 \cdot 2}{-2^3 \cdot 5 \cdot 2^4} = \frac{3^3}{2^4}$   
\nd)  $\frac{2^2 \cdot 3^3 \cdot 5^2 \cdot 3}{5 \cdot 2^4 \cdot 3^5} = \frac{5}{2^2 \cdot 3}$ 

78. Expresa como potencia de base 10 el resultado de las siguientes operaciones.

- a)  $0,000000001 \cdot 1000000$
- b)  $0,0000000010 \cdot 10000000$
- c) 0,00000000001:1000000000
- d) 0,000001:1000

a)  $10^{-3}$ b)  $10^{-2}$  c)  $10^{-20}$  d)  $10^{-9}$ 

#### 79. Escribe en notación científica.

- a) Tres billones y medio.
- b) Doscientas milésimas.
- c) Diez millonésimas.
- d) Cien mil millones y medio.
	- a)  $3.5 \cdot 10^{12}$  b)  $2 \cdot 10^{-1}$  c)  $1 \cdot 10^{-5}$  d)  $1,000005 \cdot 10^{11}$

#### 80. Escribe, con todas sus cifras, estos números escritos en notación científica.

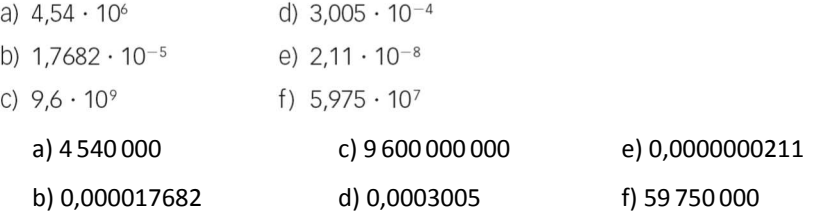

#### 81. Sin hacer las operaciones previamente, ¿sabrías decir cuál es el orden de magnitud del resultado de estas operaciones?

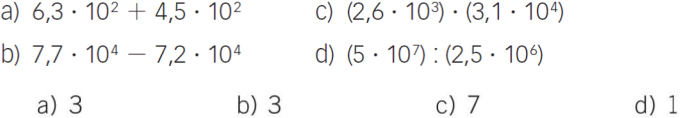

#### 82. Halla el resultado de estas operaciones.

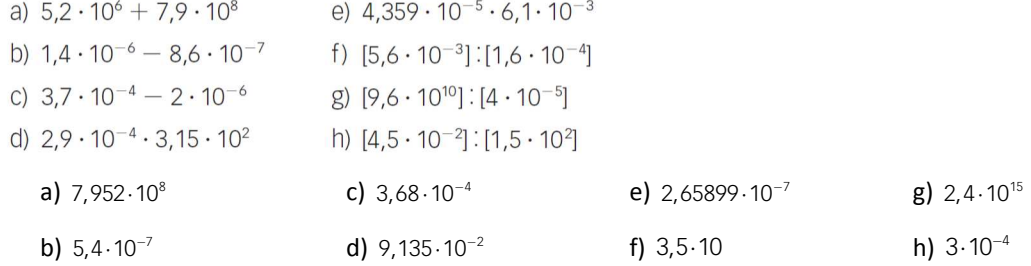

#### 83. Completa en tu cuaderno.

- a)  $6 \cdot 10^3 + \square = 9 \cdot 10^4$
- b)  $3,4 \cdot 10^{6} \square = 7,6 \cdot 10^{5}$
- c)  $6,42 \cdot 10^{-4} + \square = 9,256 \cdot 10^{-3}$
- d)  $1,85 \cdot 10^{-2} \cdot \square = 5,55 \cdot 10^{-6}$
- e)  $8,7 \cdot 10^5$  :  $\Box$  = 2,9  $\cdot 10^2$ a)  $9 \cdot 10^4 - 6 \cdot 10^3 = 8,4 \cdot 10^4$  d)  $5,55 \cdot 10^{-6}$  :  $1,85 \cdot 10^{-2} = 3 \cdot 10^{-4}$ **b)**  $3,4.10^6 - 7,6.10^5 = 2,64.10^6$  **e)**  $8,7.10^5 : 2,9.10^2 = 3.10^3$ 
	- c)  $9,256 \cdot 10^{-3} 6,42 \cdot 10^{-4} = 8,614 \cdot 10^{-3}$

#### 85. Resuelve estas operaciones.

a) 
$$
\frac{1}{2} - \frac{8}{3} + 3^2 - \sqrt{25}
$$
  
\nb)  $1,2^2 + \frac{1}{4} - \sqrt{81} + 3$   
\nc)  $\sqrt{4} + \frac{8}{3} - 0,4 + (\frac{1}{3})^2$   
\nb)  $1,2^2 + \frac{1}{4} - \sqrt{81} + 3$   
\nd)  $\frac{4}{3} \cdot \sqrt{2,25} + 0,1^2 \cdot \frac{1}{\sqrt{9}}$   
\na)  $\frac{1}{2} - \frac{8}{3} + 9 - 5 = \frac{11}{6}$   
\nc)  $2 + \frac{8}{3} - 0,4 + \frac{1}{9} = \frac{197}{45}$   
\nb)  $1,44 + \frac{1}{4} - 9 + 3 = -4,31$   
\nd)  $\frac{4}{3} \cdot 1,5 + 0,01 \cdot \frac{1}{3} = 2,03$ 

#### 86. Realiza estas operaciones con raíces.

a) 
$$
5\sqrt{3} - 2\sqrt{3} + \sqrt{3}
$$
  
\nb)  $\sqrt{8} - 4\sqrt{8} + 3\sqrt{8}$   
\nc)  $5\sqrt{5} \cdot 2\sqrt{3}$   
\nd)  $8\sqrt{6} : 2\sqrt{3}$   
\na)  $4\sqrt{3}$   
\nb) 0  
\nc)  $10\sqrt{15}$   
\nd)  $4\sqrt{2}$ 

#### 87. Extrae de la raíz todos los factores que sea posible.

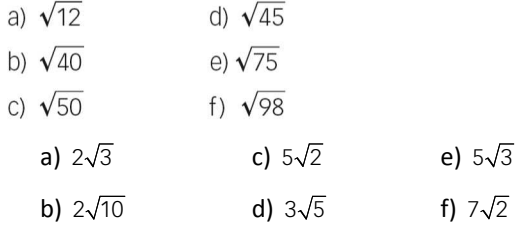

#### 88. Introduce en la raíz los números que la multiplican.

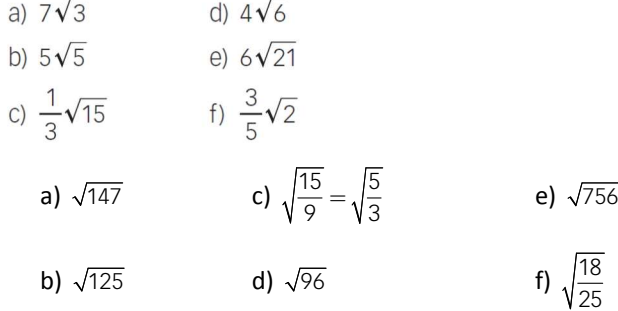

a) 
$$
\sqrt{\frac{30}{27}}
$$
 b)  $\sqrt{\frac{98}{81}}$  c)  $\sqrt{\frac{48}{128}}$  d)  $\sqrt{\frac{64}{400}}$   
a)  $\frac{1}{3}\sqrt{10}$  b)  $\frac{7}{9}\sqrt{2}$  c)  $\frac{1}{2}\sqrt{\frac{3}{2}}$  d)  $\frac{2}{5}$ 

#### 91. Extrae de las raíces los factores que sea posible y después realiza las operaciones.

a) 
$$
3\sqrt{8} - 2\sqrt{18}
$$
  
\nb)  $2\sqrt{27} + 5\sqrt{75}$   
\ne)  $9\sqrt{125} + \sqrt{45}$   
\nc)  $-\sqrt{32} + 4\sqrt{128}$   
\nf)  $-6\sqrt{48} + 8\sqrt{243}$   
\na)  $6\sqrt{2} - 6\sqrt{2} = 0$   
\nd)  $49\sqrt{2} - 4\sqrt{2} = 45\sqrt{2}$   
\nb)  $6\sqrt{3} + 25\sqrt{3} = 31\sqrt{3}$   
\ne)  $45\sqrt{5} + 3\sqrt{5} = 48\sqrt{5}$   
\nc)  $-4\sqrt{2} + 32\sqrt{2} = 28\sqrt{2}$   
\nf)  $-24\sqrt{3} + 72\sqrt{3} = 48\sqrt{3}$ 

#### 92. Efectúa estas operaciones.

a) 
$$
2\sqrt{3} - \frac{5}{2}\sqrt{27} + \frac{7}{4}\sqrt{48}
$$
  
\nb)  $-4\sqrt{27} + 3\sqrt{36} + 5\sqrt{12} - 7\sqrt{64}$   
\nc)  $2\sqrt{5} + 3\sqrt{2} - \sqrt{5} + \frac{3}{5}\sqrt{2}$   
\nd)  $6\sqrt{2} + 5\sqrt{3} - 8\sqrt{8} - 5\sqrt{27}$   
\ne)  $\frac{-1}{3}\sqrt{60} - 4\sqrt{50} + 2\sqrt{32} - \sqrt{15}$   
\nf)  $\frac{\sqrt{50}}{3} - \frac{\sqrt{18}}{4} + \frac{\sqrt{32}}{5} - \sqrt{72} + \sqrt{2}$   
\na)  $2\sqrt{3} - \frac{15}{2}\sqrt{3} + 7\sqrt{3} = \frac{3}{2}\sqrt{3}$   
\nd)  $6\sqrt{2} + 5\sqrt{3} - 16\sqrt{2} - 15\sqrt{3} = -10\sqrt{3} - 10\sqrt{2}$   
\nb)  $-12\sqrt{3} + 18 + 10\sqrt{3} - 56 = -38 - 2\sqrt{3}$   
\ne)  $\frac{-2}{3}\sqrt{15} - 20\sqrt{2} + 8\sqrt{2} - \sqrt{15} = -12\sqrt{2} - \frac{5}{3}\sqrt{15}$   
\nc)  $\sqrt{5} + \frac{18}{5}\sqrt{2}$   
\nf)  $\frac{5}{3}\sqrt{2} - \frac{3}{4}\sqrt{2} + \frac{4}{5}\sqrt{2} - 6\sqrt{2} + \sqrt{2} = -\frac{197}{60}\sqrt{2}$ 

93. Indica, de forma análoga al ejemplo, a cuáles de los conjuntos numéricos pertenecen estos números.

0,52222... → Real racional decimal periódico mixto positivo

- a) -5,67 c)  $\sqrt{5}$  e)  $-\sqrt{6}$  g) 1,232233222333...<br>b) 7,999... d)  $\frac{3}{8}$  f) 3,148 h)  $\frac{-18}{3}$ 
	- a) −5,67 → Real racional decimal exacto negativo.
	- b) 7,999...  $\rightarrow$  Real racional decimal periódico puro positivo.
	- c)  $\sqrt{5}$   $\rightarrow$  Real irracional positivo.
	- d)  $\frac{3}{8}$  = 0,375  $\rightarrow$  Real racional decimal exacto positivo.
	- e)  $-\sqrt{6}$   $\rightarrow$  Real irracional negativo.
	- f)  $3,148 \rightarrow$  Real racional decimal periódico mixto positivo.
	- g) 1,232233222333...  $\rightarrow$  Real irracional positivo.
	- h)  $\frac{-18}{3} = -6$  $\frac{-18}{0}$  = −6 → Real racional entero negativo.

94. Clasifica, en racionales o irracionales, estos números.

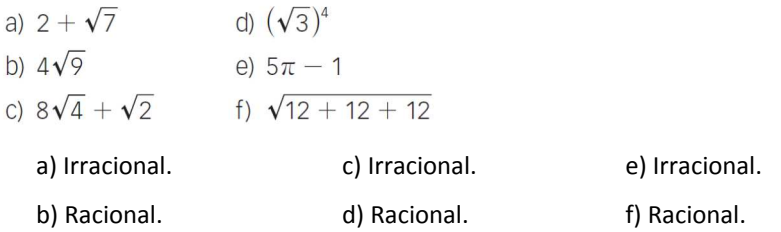

# 95. Escribe cuatro números irracionales que estén expresados con una raíz y otros cuatro que no tengan raíz.

Respuesta abierta. Por ejemplo:

Irracionales con raíz:  $\sqrt{5}$ , 3 -  $\sqrt{2}$ ,  $\sqrt{3}$  + 1 y  $\sqrt{7}$  +  $\sqrt{2}$ 

Irracional sin raíz: 1,010011000111…; 0,12345678…; 4,25255255525555… y 28,303132333435…

#### 96. Indica si son racionales o irracionales.

- a) La suma de dos irracionales.
- b) La suma de un racional y un irracional.
- c) La suma de dos racionales.

a) Puede ser racional o irracional. b) Irracional. c) Racional.

#### 97. Ordena de menor a mayor estos números.

 $2\sqrt{3}$   $3\sqrt{2}$   $\sqrt{2+3}$   $\sqrt{2} + \sqrt{3}$   $3\sqrt{3} - 2$  $\sqrt{5} < \sqrt{2} + \sqrt{3} < 3\sqrt{3} - 2 < 2\sqrt{3} < 3\sqrt{2}$ 

#### 98. Trunca y redondea con dos cifras significativas.

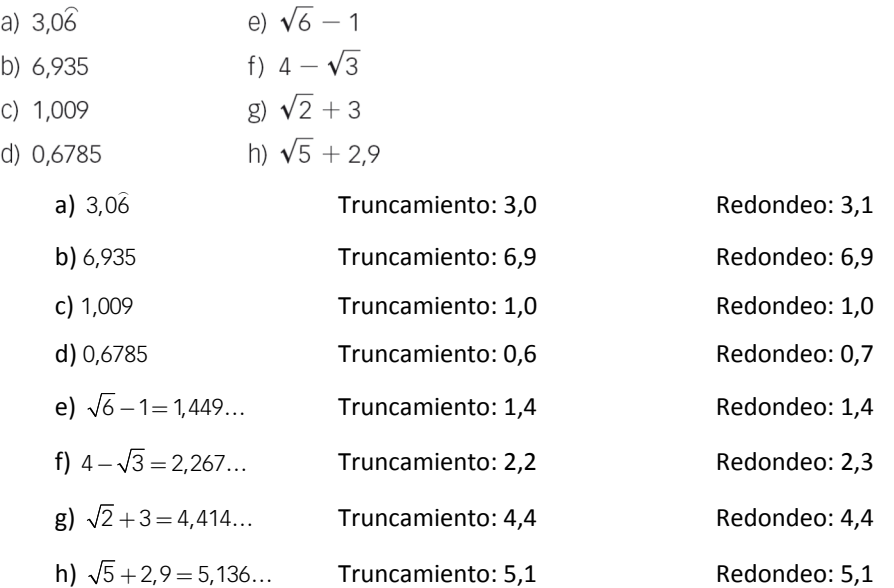

99. ¿Cuáles son los errores absoluto y relativo que se cometen en estas aproximaciones?

- a) 0,17 como aproximación de  $\frac{1}{6}$
- b) 0,13 como aproximación de  $\frac{1}{8}$
- c) 2,7778 como aproximación de  $\frac{25}{9}$
- d) 3,14 como aproximación de  $\pi$ .
- e) 0,7 como aproximación de  $\sqrt{0.5}$ .

a) 
$$
E_a = \frac{1}{300}
$$
  $E_r = 0.02$  d)  $E_a = 1.59... \cdot 10^{-3}$   $E_r = 5.06... \cdot 10^{-4}$   
b)  $E_a = \frac{1}{200}$   $E_r = 0.04$  e)  $E_a = 7.10... \cdot 10^{-3}$   $E_r = 0.01...$   
c)  $E_a = \frac{1}{45000}$   $E_r = 8 \cdot 10^{-6}$ 

#### 100. Escribe un número tal que:

- a) Al redondearlo y truncarlo a las décimas, dé el mismo resultado.
- b) Al redondearlo a las centésimas, dé como resultado 5,87.
- c) Al redondearlo a las centésimas, dé como resultado 11,56 y el error absoluto cometido sea 0,003.
- d) Al truncarlo a las décimas, dé como resultado 0,7 y el error absoluto sea 0,025.

#### Respuesta abierta. Por ejemplo:

a) 1,23 b) 5,8685 c) 11,563 d) 0,725

#### 101. Escribe y representa los intervalos que correspondan.

- a) Números mayores que  $-2y$  menores o iguales que 4.
- b) Números mayores que 3 y menores que 5.
- c) Números mayores o iguales que  $-6y$  menores o iguales que 0.
- d) Números mayores o iguales que 0 y menores que 2.

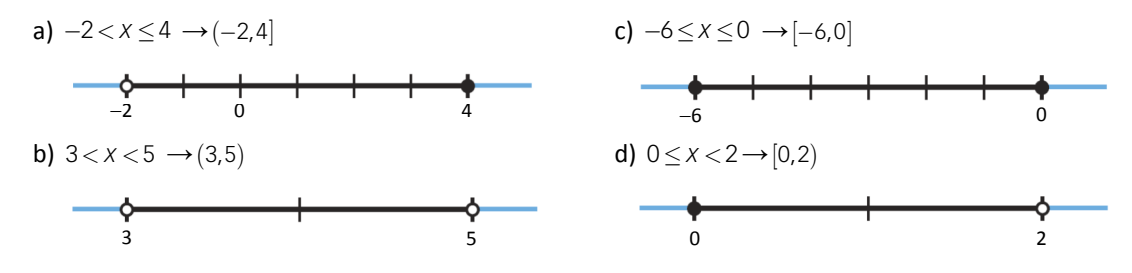

#### 102. Escribe dos intervalos que contengan estos números.

a) 
$$
3y \frac{17}{4}
$$
 b)  $2\sqrt{6}y \frac{25}{3}$  c)  $-\frac{21}{5}y 1,\hat{4}$ 

Respuesta abierta. Por ejemplo:

a)( 2,5) y [3;4,5] b)( 4,9) y (2,10] c)[-5,2) y (-6,3]

103. Indica dos números racionales y otros dos irracionales pertenecientes a estos intervalos.

 $a)$   $(0, 8)$ b)  $(-3, 4]$ c)  $[-1, 2]$  $d)$   $[3, 6)$ 

Respuesta abierta. Por ejemplo:

a) Racionales: 2y $\frac{5}{6}$ 3 c) Racionales:  $-\frac{1}{2}$  y 1 Irracionales:  $\sqrt{2}$  y  $\sqrt{10}$  $\frac{1}{2} - \frac{1}{2}$ b) Racionales:  $\frac{7}{10}$  y  $-\frac{1}{4}$ 4  $-\frac{1}{4}$  d) Racionales: 5 y  $\frac{20}{4}$ 6 Irracionales:  $\sqrt{3}$  y  $\sqrt{7}$  Irracionales: π y 2 $\sqrt{5}$ 

104. ¿Qué intervalo tienen en común estas parejas de intervalos?

- a)  $(-4, 0)$  y  $(-2, 1]$ b)  $[-3, 2]$  y  $[-1, 0)$ c)  $(-5, 2]$  y  $[-2, 5)$ a)  $(-2, 0)$  b)  $[-1, 0)$  c)  $[-2, 2]$
- 105. Asocia cada elemento de la columna izquierda con uno de la columna derecha.

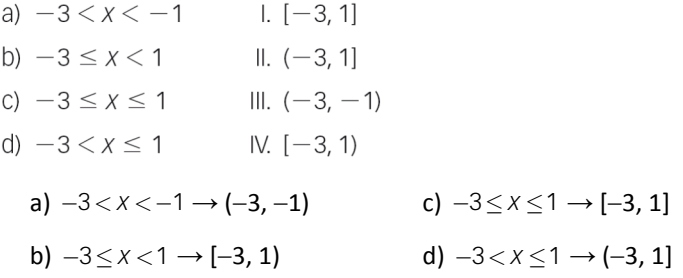

106. En el árbol genealógico se pueden expresar relaciones como potencias. Expresa en forma de potencia cuántos abuelos, bisabuelos y tatarabuelos tienes.

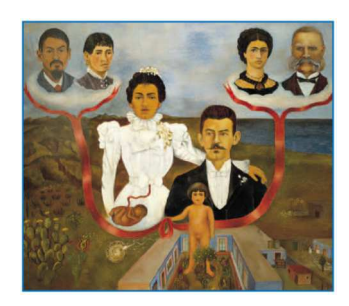

Abuelos: 2<sup>2</sup>

Bisabuelos: 2<sup>3</sup>

Tatarabuelos: 2<sup>4</sup>

- 107. Un niño ha ideado una cadena de favores. Su idea es que cada persona realice un favor a otras tres personas y, después, cada una de estas tres haga lo mismo, y así sucesivamente.
	- a) ¿Cuántos favores se realizarán en el sexto eslabón de la cadena?
	- b) ¿En qué eslabón se habrán realizado 59049 favores?
		- a)  $3^6$  = 729 favores b) 59 049 favores =  $3^{10}$ ; por tanto, es el décimo eslabón.

108. En un contenedor hay 7 cajas, en cada caja hay 7 bolsas, en cada bolsa hay 7 estuches y en cada estuche 7 lápices. ¿Cuántos lápices hay en 7 contenedores?

```
Hay 7^5 = 16 807 lápices.
```
109. ¿Cuántos segundos tiene el mes de septiembre? Exprésalo mediante un producto de potencias.

El mes de septiembre tiene  $30 \cdot 24 \cdot 60 \cdot 60 = 2^8 \cdot 3^4 \cdot 5^3$  segundos.

110. ¿Cuántos milímetros hay entre Madrid y Valencia sabiendo que 357 km de carretera separan estas dos ciudades? Exprésalo en notación científica.

357 km =  $3,57 \cdot 10^8$  mm

111. Halla el valor de la hipotenusa de un triángulo rectángulo cuyos catetos miden 2 cm y 3 cm, con un error menor de una centésima.

Aplicando el teorema de Pitágoras y llamando *h* a la hipotenusa se tiene:

 $h^2 = 2^2 + 3^2 \rightarrow h = \sqrt{13} = 3{,}60555...$ 

Respuesta abierta. Por ejemplo: 3,60 cm

112. Un piso tiene una superficie de 117,13 m<sup>2</sup> y la de otro es 73,65 m<sup>2</sup>. Redondea y trunca la superficie de cada piso a metros cuadrados. Indica qué aproximación es más precisa.

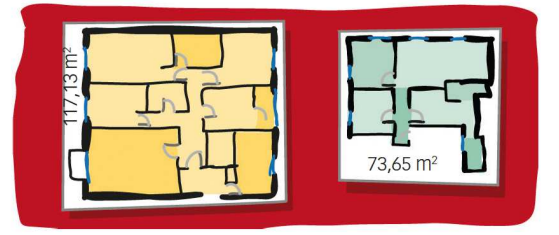

En el primer piso, el redondeo y el truncamiento coinciden. Es 117 m<sup>2</sup>. Las dos aproximaciones son igual de precisas ya que el error relativo coincide en los dos casos.

En el segundo piso, el redondeo es 74 m<sup>2</sup> (el error relativo es 4,75 · 10<sup>-3</sup>); y el truncamiento, 73 m<sup>2</sup> (el error relativo es 8,83 · 10<sup>-3</sup>). Es más precisa la aproximación por redondeo.

113. Marta dice que el lado de un cuadrado de área 27 cm<sup>2</sup> mide, aproximadamente, 5,2 cm. Pedro dice que el lado de un cuadrado de área 34 cm<sup>2</sup> mide, aproximadamente, 5,83 cm. ¿Cuál de los dos ha cometido mayor error?

Cálculo de Marta:

$$
\text{Área} = l^2 \rightarrow l = \sqrt{27} \qquad \qquad E_a = \left| \sqrt{27} - 5, 2 \right| = 0,00385 \qquad \qquad E_r = \left| \frac{E_a}{\sqrt{27}} \right| = 7,407 \cdot 10^{-4}
$$

Cálculo de Pedro:

$$
\text{Área} = l^2 \rightarrow l = \sqrt{34} \qquad E_a = \left| \sqrt{34} - 5,83 \right| = 0,00095 \ \ E_r = \left| \frac{E_a}{\sqrt{34}} \right| = 1,632 \cdot 10^{-4}
$$

Marta ha cometido mayor error.

114. Un litro de gasolina cuesta 1,198 €. ¿Cuánto tengo que pagar por 27 litros?

 $1,198 \cdot 27 = 32,346$ Tengo que pagar 32,35 €.

115. Un alumno afirma que la longitud de una circunferencia de diámetro 12 cm mide 37,6992 cm. ¿Qué aproximación del número  $\pi$  ha tomado?

 $L = 2πr = 12π$  $37,6992 = 12\pi \rightarrow \pi = 3,1416$ 

Ha tomado la aproximación a las diezmilésimas.

# **DEBES SABER HACER**

#### 1. Calcula las siguientes potencias.

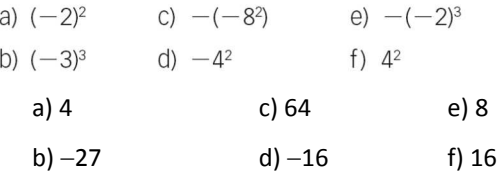

#### 2. Calcula estas potencias.

a) 
$$
2^{-3}
$$
 d)  $4^{-2}$  g)  $(-5,02)^{-3}$   
\nb)  $(1,3)^{-2}$  e)  $(-3)^{-2}$  h)  $(-2)^{-4}$   
\nc)  $(\frac{1}{2})^{-2}$  f)  $(-\frac{3}{5})^{-3}$  i)  $(-\frac{1}{6})^{-2}$   
\na)  $\frac{1}{2^3} = \frac{1}{8} = 0,125$  d)  $\frac{1}{4^2} = \frac{1}{16} = 0,0625$  g)  $\frac{1}{(-5,02)^3} = \frac{1}{126,506008} = 0,0079047629$   
\nb)  $\frac{1}{(1,3)^2} = \frac{1}{1,69} = 0,5917159$  e)  $\frac{1}{(-3)^2} = \frac{1}{9} = 0,1$  h)  $\frac{1}{(-2)^4} = \frac{1}{16} = 0,0625$   
\nc)  $2^2 = 4$  f)  $\frac{5^3}{(-3)^3} = -\frac{125}{27} = -4,629$  i)  $(-6)^2 = 36$ 

#### 3. Expresa como potencia única.

# Expresa como potencia unica.<br>
a)  $(2^3)^4$  c)  $[-6^4]^3$  e)  $\left[\left(-\frac{3}{5}\right)^3\right]^5$ <br>
b)  $[(-3)^3]^2$  d)  $\left[\left(\frac{1}{3}\right)^2\right]^4$  f)  $[-5^2]^4$ <br>
a)  $2^{12}$  b)  $(-3)^6$  c)  $-6^{12}$  d)  $\left(\frac{1}{3}\right)^8$  e)  $\left(-\frac{3}{5}\right)^{15}$  f)  $5^8$

#### 4. Realiza las siguientes operaciones con números en notación científica.

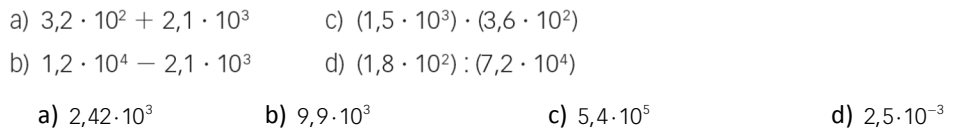

5. Extrae factores de las raíces y después realiza las operaciones.

 $6\sqrt{27} + \sqrt{3} - 2\sqrt{243}$  $18\sqrt{3} + \sqrt{3} - 18\sqrt{3} = \sqrt{3}$ 

6. Trunca y redondea el número  $\sqrt{14}$  = 3.7416573... a las:

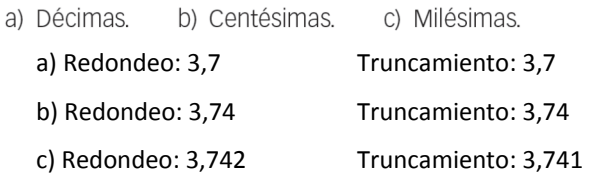

# **COMPETENCIA MATEMÁTICA. En la vida cotidiana**

116. La mayoría de las células son microscópicas, es decir, no son observables a simple vista. Con relación a su tamaño, las células se pueden dividir en tres grupos:

- · Células macroscópicas: se observan a simple vista. Por ejemplo, la yema del huevo de las aves, que puede medir hasta 1 centímetro.
- · Células microscópicas: se observan únicamente con el microscopio óptico. Por ejemplo, un glóbulo rojo mide aproximadamente  $7 \cdot 10^{-6}$  m.
- · Células ultramicroscópicas: son sumamente pequeñas y solo observables con el microscopio electrónico. Por ejemplo, el virus de la gripe mide  $1,2 \cdot 10^{-7}$  m.
- a) ¿Qué tipo de microscopio se necesita para observar los siguientes tamaños de células?

 $6 \cdot 10^{-4}$  $1.2 \cdot 10^{-4}$  $0.5 \cdot 10^{-7}$  $4.56 \cdot 10^{-10}$  $7.1 \cdot 10^{-3}$ 

b) Las células humanas tienen tamaños muy diferentes: desde los glóbulos rojos, que miden 7  $\cdot$  10<sup>-6</sup> m; o los espermatozoides, de 5,3  $\cdot$  10<sup>-5</sup> m; hasta algunas neuronas, que pueden llegar a medir 1 m.

Si colocamos glóbulos rojos en fila, ¿cuántos se necesitan para llegar a cubrir una neurona de un metro?

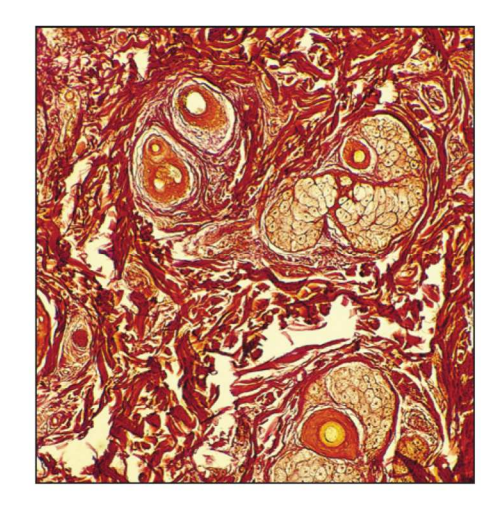

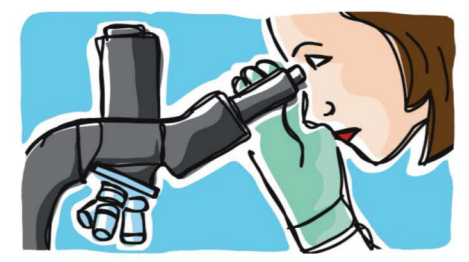

a)  $6 \cdot 10^{-4}$  → Óptico.  $1,2 \cdot 10^{-4}$ 

 $1,2\cdot 10^{-4} \rightarrow$ Óptico.

 $4,56 \cdot 10^{-10}$  → Electrónico.

- $7,1 \cdot 10^{-3} \rightarrow$  Óptico.
- b)  $\frac{1}{7 \cdot 10^{-6}}$  = 142857 glóbulos rojos.

 $0.5 \cdot 10^{-7} \rightarrow$  Electrónico.

# **FORMAS DE PENSAR. RAZONAMIENTO MATEMÁTICO**

117. Una potencia de exponente entero positivo, ¿es siempre mayor que la base? ¿En qué casos?

No, es mayor que la base solo si la base es mayor que 1.

- 118. Sea la serie formada por los números que determinan las superficies de los cuadrados que resultan ser el cuádruple de su anterior, siendo el primero el de superficie S.
	- a) ¿Cuál es la superficie del cuadrado que ocupa la posición octava en la serie?
	- b) ¿Cuál es la serie formada por los números que determinan los lados de esos cuadrados?

a) La serie es *S*, 4*S*, 4<sup>2</sup>*S*, 4<sup>3</sup>*S*, 4<sup>4</sup>*S*, … La posición octava la ocupa 4 <sup>7</sup>*S* = 16 384 · *S*

b) La serie es  $\sqrt{S}$ ,  $2\sqrt{S}$ ,  $4\sqrt{S}$ ,  $8\sqrt{S}$ ,  $16\sqrt{S}$ , ...

#### 119. Una potencia de exponente entero negativo, ¿es mayor que la base? ¿Hay algunos valores de la base para los que la potencia sea menor?

Estudiamos la potencia a<sup>b</sup> según los valores de *a* y *b*.

- Si  $a = 1 \rightarrow a^b = a = 1$  $a = 1 \rightarrow a^b = a = 1$ <br>  $\bullet$  **Si**  $-1 < a < 0 \rightarrow \begin{cases} a^b > a \text{ si } b \text{ par} \\ a^b < a \text{ si } b \text{ impar} \end{cases}$ *b b*  $a < 0 \rightarrow \begin{cases} a^b > a \text{ si } b \\ a^b < a \text{ si } b \end{cases}$  $-1 < a < 0 \rightarrow \begin{cases} a^b > \\ a^b < a \end{cases}$ • Si  $0 < a < 1 \rightarrow a^b > a$  $a < -1 \rightarrow a^b > a$
- Si  $a > 1 \rightarrow a^b < a$

#### 120. Reflexiona y responde.

¿En qué casos ocurre que  $\sqrt{a} < a$ ? ¿Y  $\sqrt{a} > a$ ?

Para que  $\sqrt{a}$  < a debe ocurrir que  $a > 1$ .

Para que  $\sqrt{a} > a$  debe ocurrir que  $0 < a < 1$ .

#### 121. Utilizando el procedimiento anterior, representa los siguientes números reales.

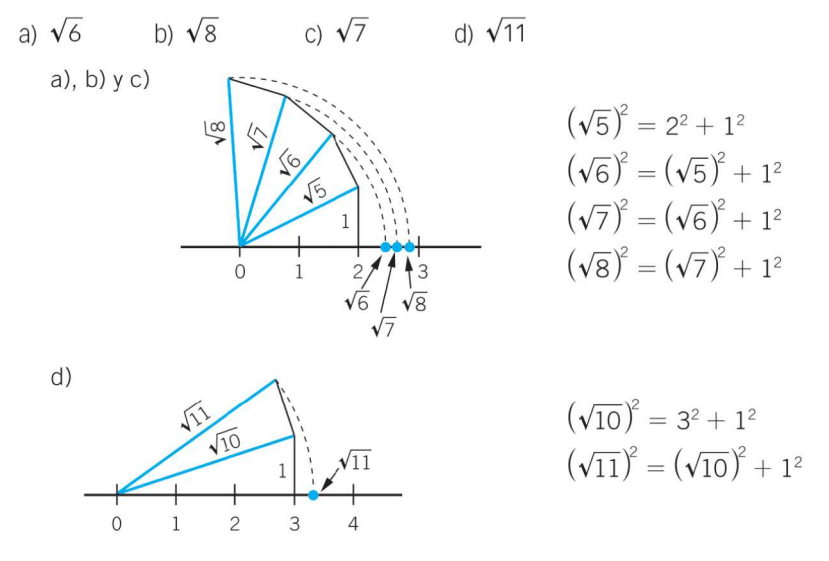

122. Explica razonadamente la forma de representar los siguientes números reales.

a) 
$$
\frac{\sqrt{2}}{2}
$$
 b)  $\sqrt{\frac{3}{2}}$  c)  $\frac{\sqrt{3}}{2}$  d)  $\frac{\sqrt{5}}{4}$   
\na)  $\left(\frac{1}{2}\right)^2 + \left(\frac{1}{2}\right)^2 = \left(\frac{\sqrt{2}}{2}\right)^2 \rightarrow$  Dibujamos la hipotenusa de un triángulo rectángulo cuyos catetos miden  $\frac{1}{2}$ .  
\nb)  $\left(\frac{\sqrt{2}}{2}\right)^2 + 1^2 = \left(\frac{\sqrt{3}}{2}\right)^2 \rightarrow$  Dibujamos la hipotenusa de un triángulo rectángulo cuyos catetos miden  $\frac{\sqrt{2}}{2}$  y 1.  
\nc)  $\left(\frac{\sqrt{2}}{2}\right)^2 + \left(\frac{1}{2}\right)^2 = \left(\frac{\sqrt{3}}{2}\right)^2 \rightarrow$  Dibujamos la hipotenusa de un triángulo rectángulo cuyos catetos miden  $\frac{\sqrt{2}}{2}$  y  $\frac{1}{2}$ .  
\nd)  $\left(\frac{1}{2}\right)^2 + \left(\frac{1}{4}\right)^2 = \left(\frac{\sqrt{5}}{4}\right)^2 \rightarrow$  Dibujamos la hipotenusa de un triángulo rectángulo cuyos catetos miden  $\frac{1}{2}$  y  $\frac{1}{4}$ .

#### 123. ¿Qué número representa el punto P en cada caso?

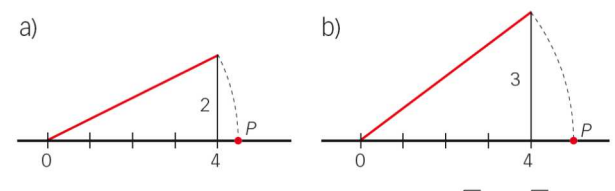

Representa de forma exacta el número  $\sqrt{2} + \sqrt{3}$ .

a)  $\sqrt{16 + 4} = \sqrt{20}$ . Por tanto, *P* representa al número  $\sqrt{20}$ .

b)  $\sqrt{16+9}$  = 5. Por tanto, *P* representa al número 5.

Para representar de forma exacta el número  $\sqrt{2} + \sqrt{3}$ :

 $1^2 + 1^2 = (\sqrt{2})^2 \rightarrow$  Dibujamos la hipotenusa de un triángulo rectángulo cuyos catetos miden 1.

 $\left(\sqrt{2}\right)^2+\mathsf{1}^2=\left(\sqrt{3}\right)^2\to$  Dibujamos la hipotenusa de un triángulo rectángulo cuyos catetos miden  $\sqrt{2}$  y 1 .

Trasladamos con el compás la medida de  $\sqrt{3}$  a partir del punto que representa  $\sqrt{2}$  y obtenemos la representación de  $\sqrt{2} + \sqrt{3}$ .

#### **PRUEBAS PISA**

124. La onza troy es una medida de masa que se usa únicamente en joyería. En el mercado del oro, una onza de este metal se paga a 1550 €.

En una joyería tienen una balanza con precisión de hasta la milésima de gramo.

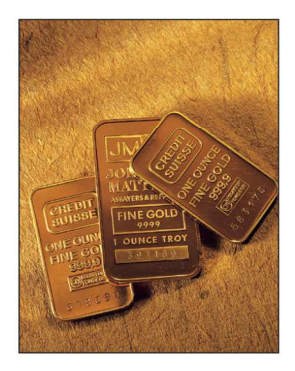

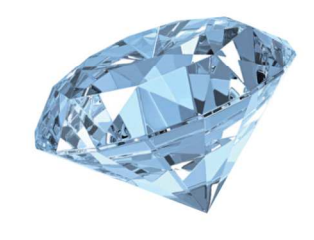

¿A cuántos euros asciende el error que puede cometer esta balanza?

¿Merece la pena usar esta balanza?

En la misma joyería también trabajan con diamantes. En este caso, la unidad oficial para los diamantes es el quilate, que equivale a  $\frac{1}{5}$  de gramo.

Si el precio medio del quilate de diamantes es de unos 25 000 €, ¿tiene sentido utilizar ahora la balanza?

Para el oro:

1 onza troy = 31,1034768 g

Precio de 1 g de oro =  $\frac{1550}{21,132}$  $\frac{1550}{31,1034768}$  = 49,83 €

10<sup>-3</sup> de error supone 10<sup>-3</sup> · 49,83 = 0,05 € de pérdida. → Sí merece la pena usar la balanza.

Para el diamante:

1 quilate  $= 0.2 g$ Precio de 1 g de diamante =  $\frac{25000}{300}$  $\frac{6000}{0.2}$  = 125 000 €.

10<sup>-3</sup> de error supone 10<sup>-3</sup> · 125 000 = 125 € de pérdida. → No merece la pena usar la balanza.

125. Jimena trabaja en una tienda que alquila DVD y juegos de ordenador.

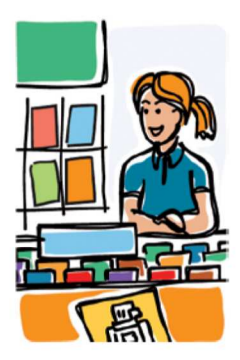

En dicha tienda, la cuota anual de socio es de 10 zeds. El precio de alguiler de los DVD para los socios es inferior al precio para los no socios, tal y como se muestra en la siguiente tabla:

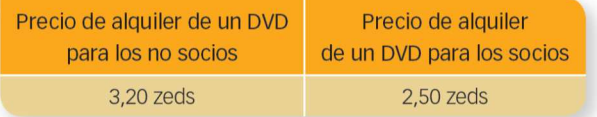

- · El año pasado, Tomás era socio de la tienda de alguiler de DVD. Gastó un total de 52,50 zeds, incluida la cuota de socio. ¿Cuánto habría gastado Tomás si no hubiese sido socio y hubiese alquilado el mismo número de DVD?
- ¿Cuál es el número mínimo de DVD que tiene que alquilar un socio para cubrir el coste de su cuota? Escribe tus cálculos.

(Prueba PISA 2006)

• *x* = número de DVD alquilados.

52,50 zeds =  $10 + 2.5x \rightarrow x = 17$  DVD alquiló Tomás siendo socio.

De no haberlo sido, habría gastado 17 · 3,20 = 54,4 zeds.

•  $10 + 2,5x = 3,2x \rightarrow 10 = 0,70x \rightarrow x = 14,28$ 

Por tanto, alquilando 15 o más DVD se cubre el coste de la cuota de socio.